# Algorithms ROBERT SEDGEWICK | KEVIN WAYNE

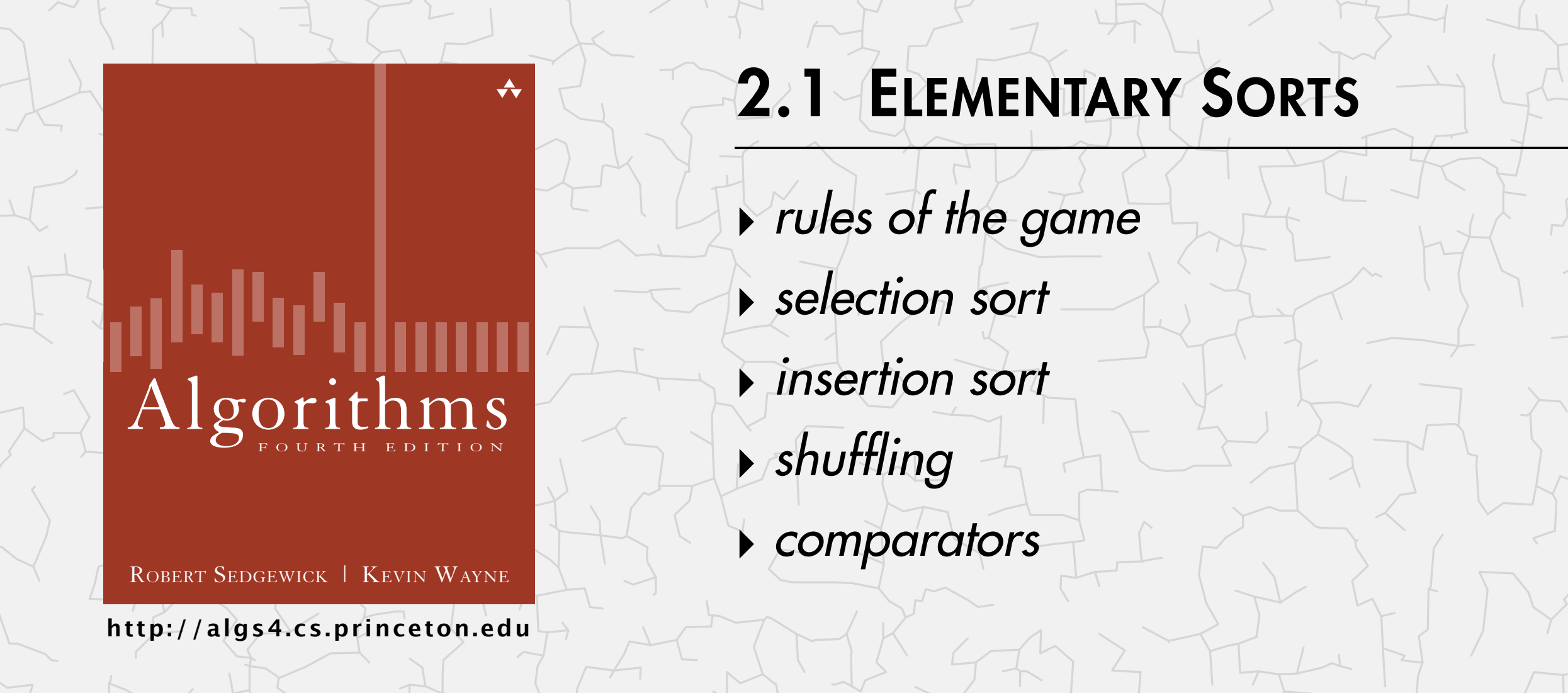

## 2.1 ELEMENTARY SORTS

## **‣** *rules of the game*

**‣** *selection sort*

**‣** *insertion sort*

**‣** *comparators*

**‣** *shuffling*

# [Algorithms](http://algs4.cs.princeton.edu)

ROBERT SEDGEWICK | KEVIN WAYNE

**<http://algs4.cs.princeton.edu>**

#### Ex. Student records in a university.

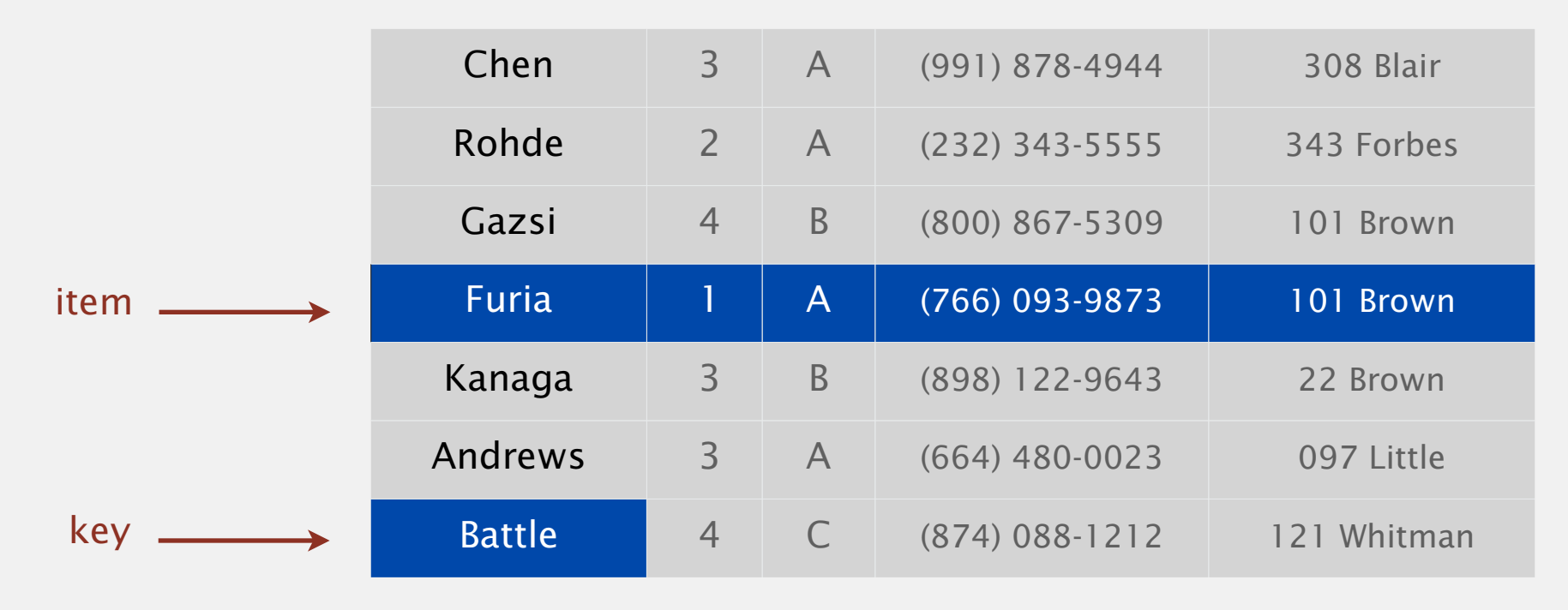

#### Sort. Rearrange array of *N* items in ascending order by key.

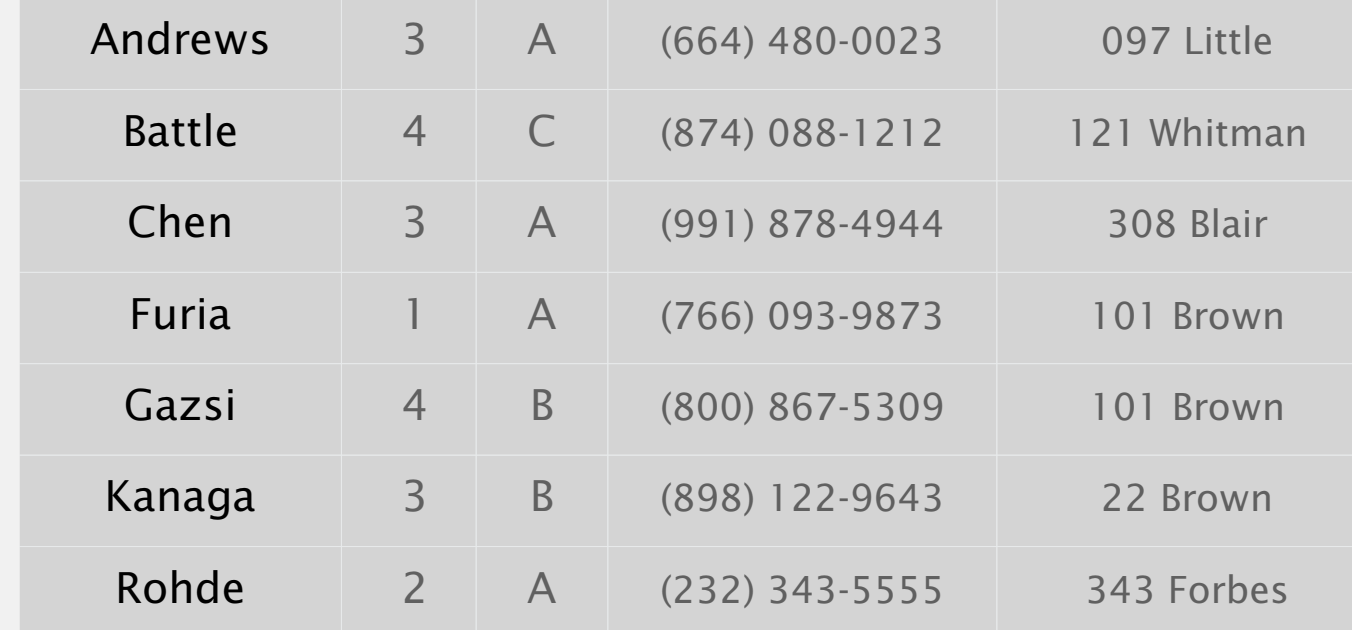

## Sorting applications

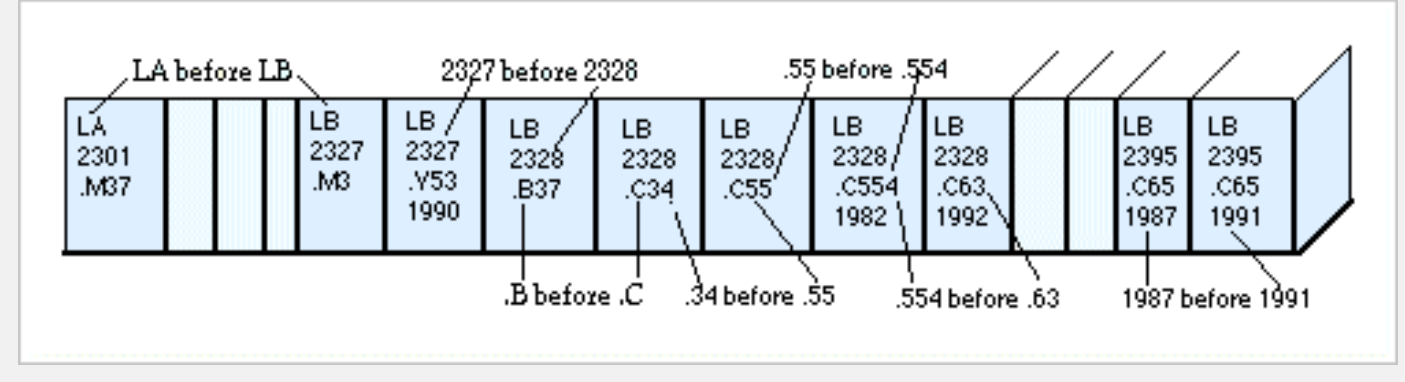

**Library of Congress numbers**

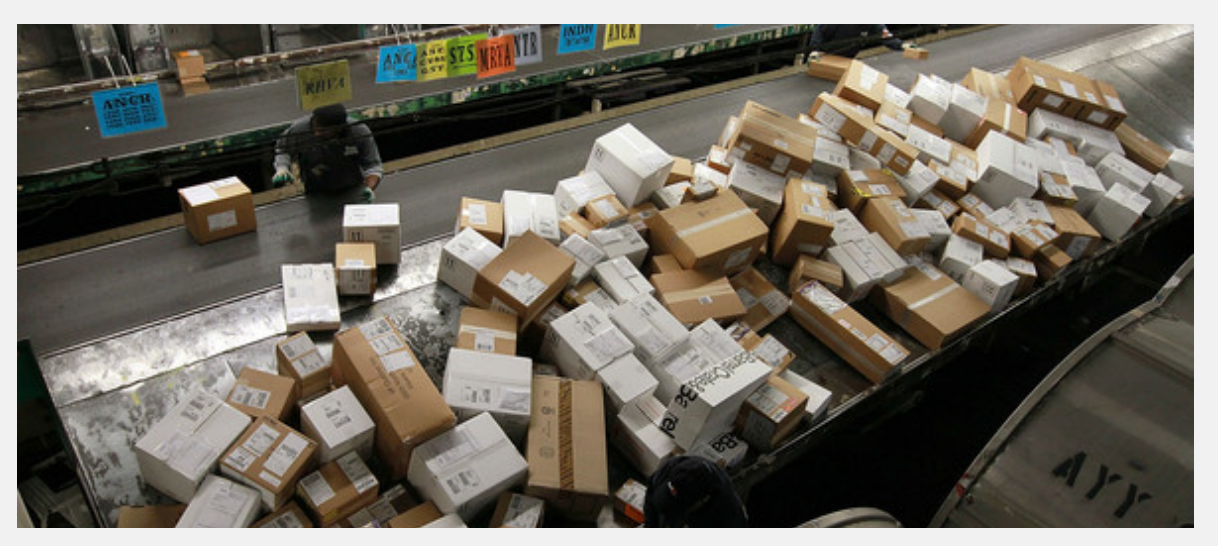

**FedEx packages**

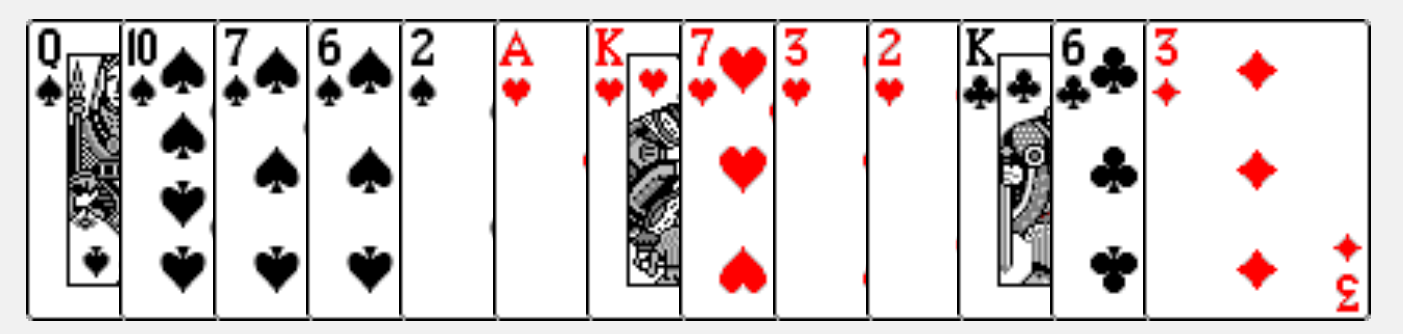

**playing cards**

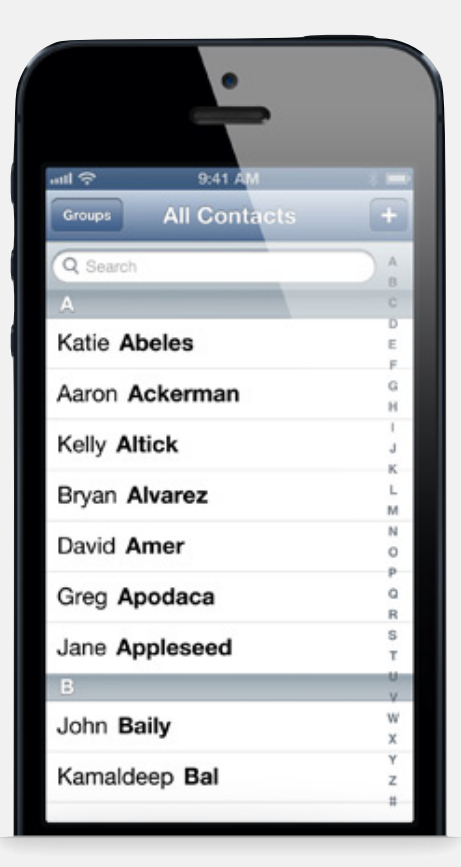

**contacts**

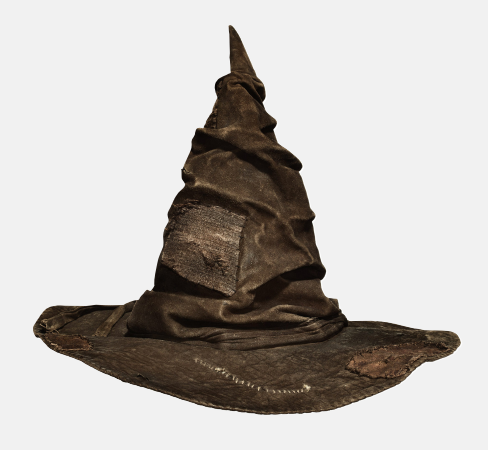

**Hogwarts houses**

Goal. Sort any type of data.

Ex 1. Sort random real numbers in ascending order.

seems artificial (stay tuned for an application)

```
public class Experiment
\{ public static void main(String[] args)
   \{int N = Integer.parseInt(args[0]);Double[] a = new Double[N];
      for (int i = 0; i < N; i+1)
         a[i] = StdRandom.uniform();
       Insertion.sort(a);
      for (int i = 0; i < N; i+1)
          StdOut.println(a[i]);
 }
}
```
% java Experiment 10 0.08614716385210452 0.09054270895414829 0.10708746304898642 0.21166190071646818 0.363292849257276 0.460954145685913 0.5340026311350087 0.7216129793703496 0.9003500354411443 0.9293994908845686

### Sample sort client 2

- Goal. Sort any type of data.
- Ex 2. Sort strings in alphabetical order.

```
public class StringSorter
\{ public static void main(String[] args)
   \{String[] a = StdIn.readAllStrings();
       Insertion.sort(a);
      for (int i = 0; i < a. length; i++) StdOut.println(a[i]);
    }
} % more words3.txt
       bed bug dad yet zoo ... all bad yes 
       % java StringSorter < words3.txt
       all bad bed bug dad ... yes yet zoo
        [suppressing newlines]
```
### Sample sort client 3

Goal. Sort any type of data.

Ex 3. Sort the files in a given directory by filename.

```
import java.io.File;
public class FileSorter
\{ public static void main(String[] args)
   \{File directory = new File(args[0]);
      File[] files = directory.listFiles();
       Insertion.sort(files);
      for (int i = 0; i < files.length; i+1)
          StdOut.println(files[i].getName());
    }
}
```
% java FileSorter . Insertion.class Insertion.java InsertionX.class InsertionX.java Selection.class Selection.java Shell.class Shell.java ShellX.class ShellX.java

Goal. Sort any type of data (for which sorting is well defined).

A total order is a binary relation  $\leq$  that satisfies:

- Antisymmetry: if both  $v \leq w$  and  $w \leq v$ , then  $v = w$ .
- Transitivity: if both  $v \leq w$  and  $w \leq x$ , then  $v \leq x$ .
- Totality: either  $v \leq w$  or  $w \leq v$  or both.

#### Ex.

- ・Standard order for natural and real numbers.
- ・Chronological order for dates or times.
- ・Lexicographic order for strings.

Not transitive. Ro-sham-bo. Not total. PU course prerequisites.

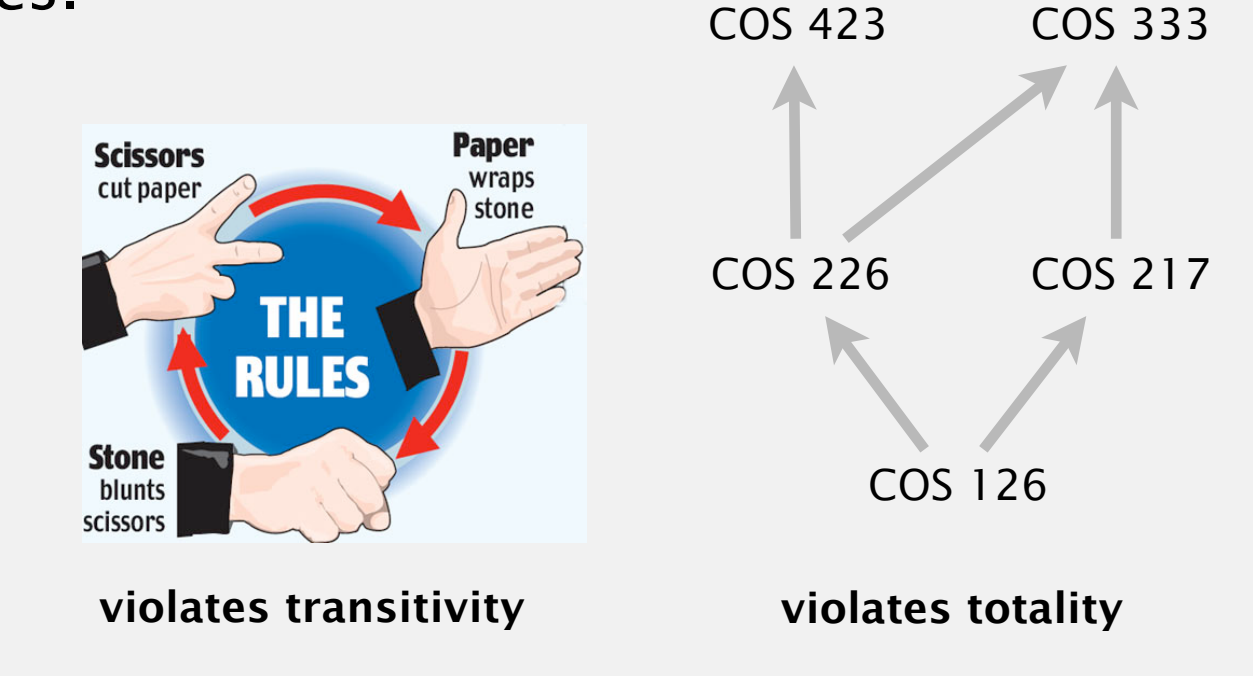

Goal. Sort any type of data (for which sorting is well defined).

Q. How can sort() compare data of type Double, String, and java.io.File without hardwiring in type-specific information.

Callback = reference to executable code.

- ・Client passes array of objects to sort() function.
- The sort() function calls object's compareTo() method as needed.

#### Implementing callbacks.

- ・Java: interfaces.
- ・C: function pointers.
- ・C++: class-type functors.
- ・C#: delegates.
- ・Python, Perl, ML, Javascript: first-class functions.

### Callbacks: Java interfaces

Interface. Specifies a set of methods that a concrete class can provide.

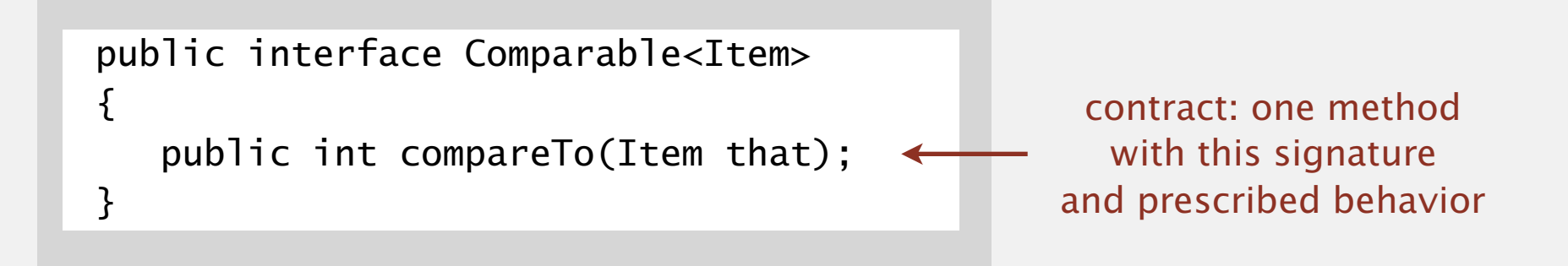

Concrete class. Can provide the set of methods in the interface.

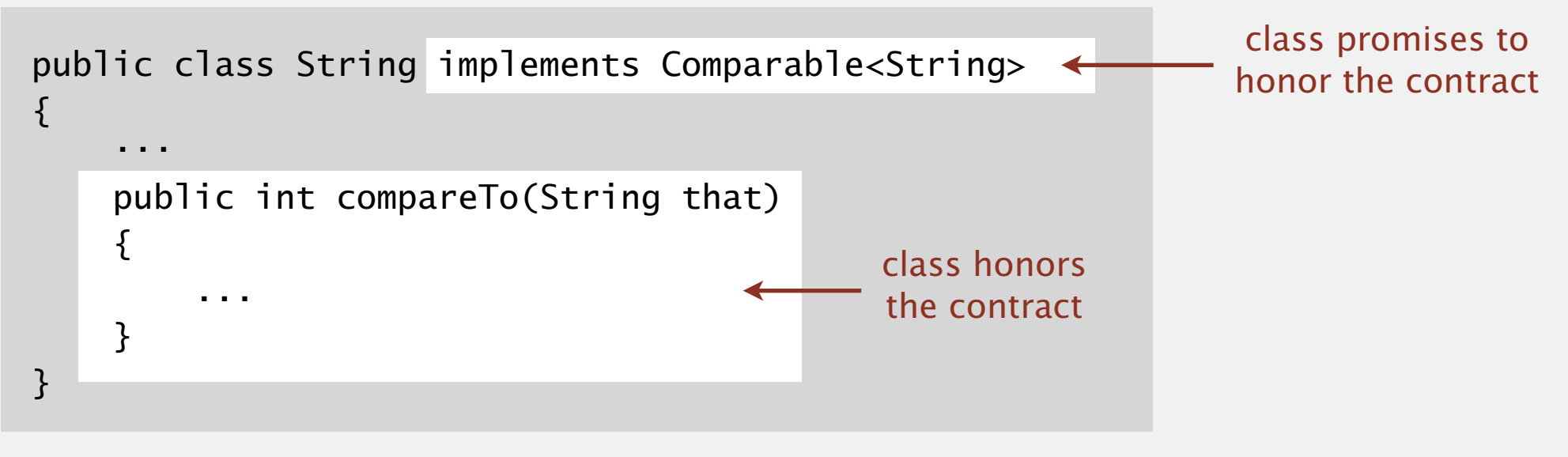

#### Impact.

"polymorphism"

- You can treat any String object as an object of type Comparable.
- ・On a Comparable object, you can invoke (only) the compareTo() method.
- ・Enables callbacks.

## Callbacks: roadmap

#### **client (StringSorter.java)**

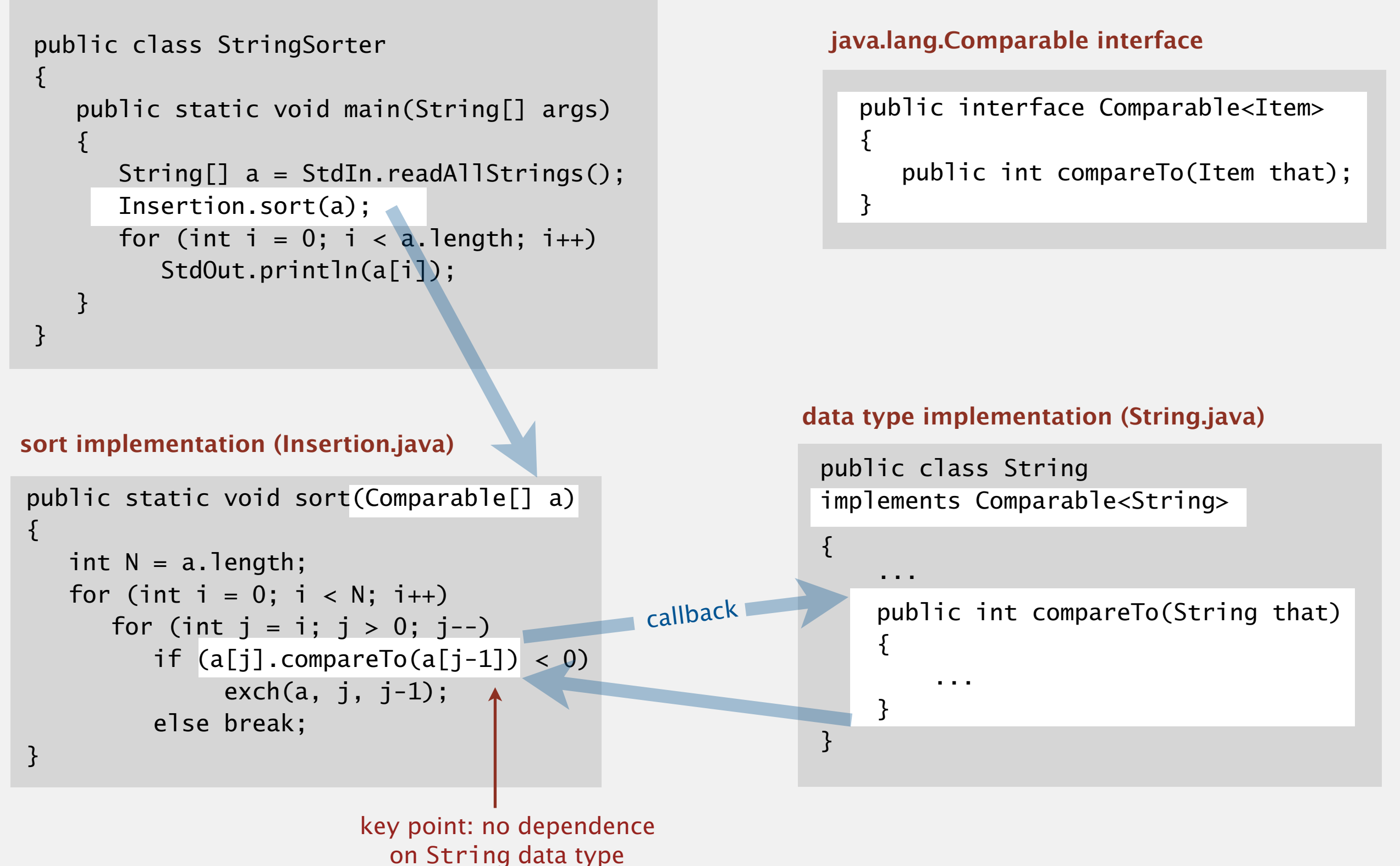

Suppose that the Java architects leave out implements Comparable<String> in the class declaration for String. What would be the effect?

- **A.** String.java won't compile.
- **B.** StringSorter.java won't compile.
- **C.** Insertion.java won't compile.
- **D.** Insertion.java will throw a run-time exception.
- **E.** *I don't know.*

## java.lang.Comparable API

Implement compareTo() so that v.compareTo(w)

- ・Defines a total order.
- ・Returns a negative integer, zero, or positive integer if *v* is less than, equal to, or greater than *w*, respectively.
- Throws an exception if incompatible types (or either is null).

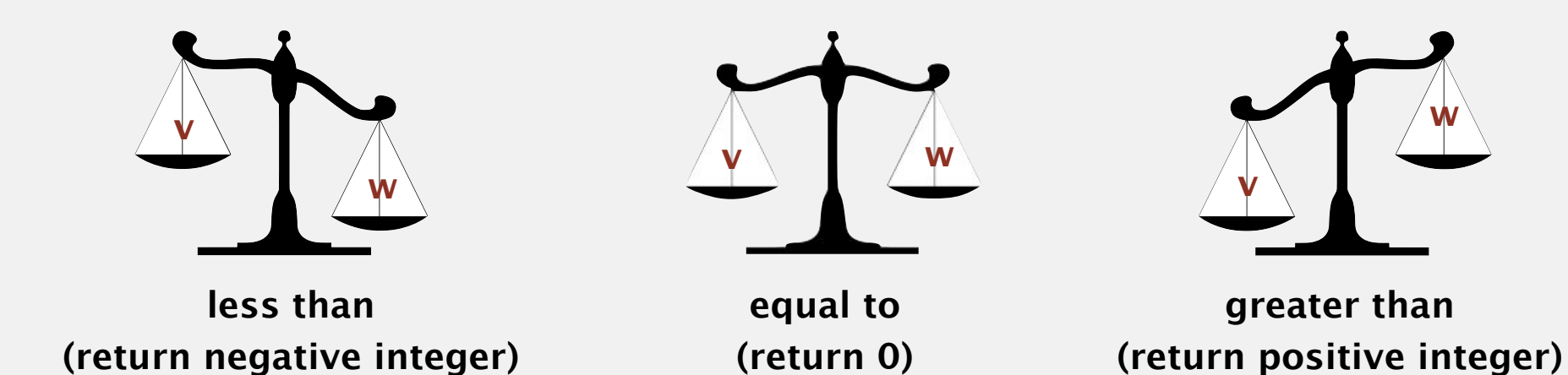

Built-in comparable types. Integer, Double, String, Date, File, ... User-defined comparable types. Implement the Comparable interface.

### Implementing the Comparable interface

Date data type. Simplified version of java.util.Date.

```
public class Date implements Comparable<Date>
{
    private final int month, day, year;
    public Date(int m, int d, int y)
   \{month = m;
      day = d;year = y; }
    public int compareTo(Date that)
   \{if (this.year \langle that.year ) return -1;
      if (this.year > that.year ) return +1;
      if (this.month < that.month) return -1;
      if (this.month > that.month) return +1;
       if (this.day < that.day ) return -1;
      if (this.day \rightarrow that.day ) return +1;
       return 0;
    }
}
                                                            only compare dates
                                                              to other dates
```
## 2.1 ELEMENTARY SORTS

## **‣** *rules of the game* **‣** *selection sort*

**‣** *insertion sort*

**‣** *comparators*

**‣** *shuffling*

## [Algorithms](http://algs4.cs.princeton.edu)

ROBERT SEDGEWICK | KEVIN WAYNE

**<http://algs4.cs.princeton.edu>**

### Selection sort demo

- ・In iteration i, find index min of smallest remaining entry.
- ・Swap a[i] and a[min].

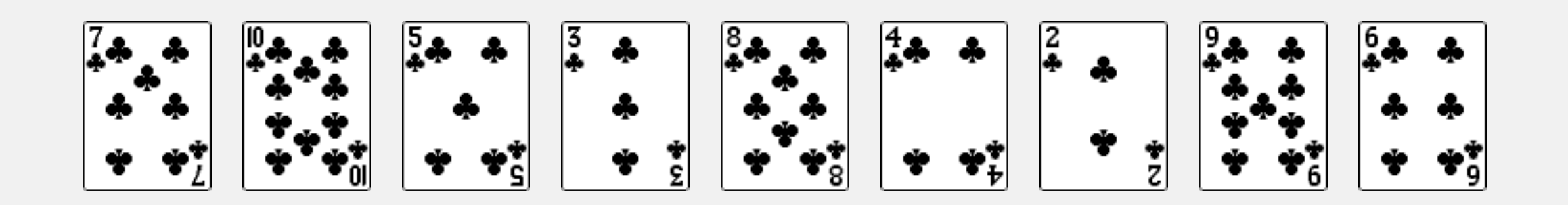

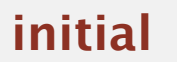

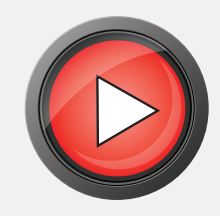

Algorithm. ↑ scans from left to right.

Invariants.

- ・Entries the left of ↑ (including ↑) fixed and in ascending order.
- No entry to right of  $\uparrow$  is smaller than any entry to the left of  $\uparrow$ .

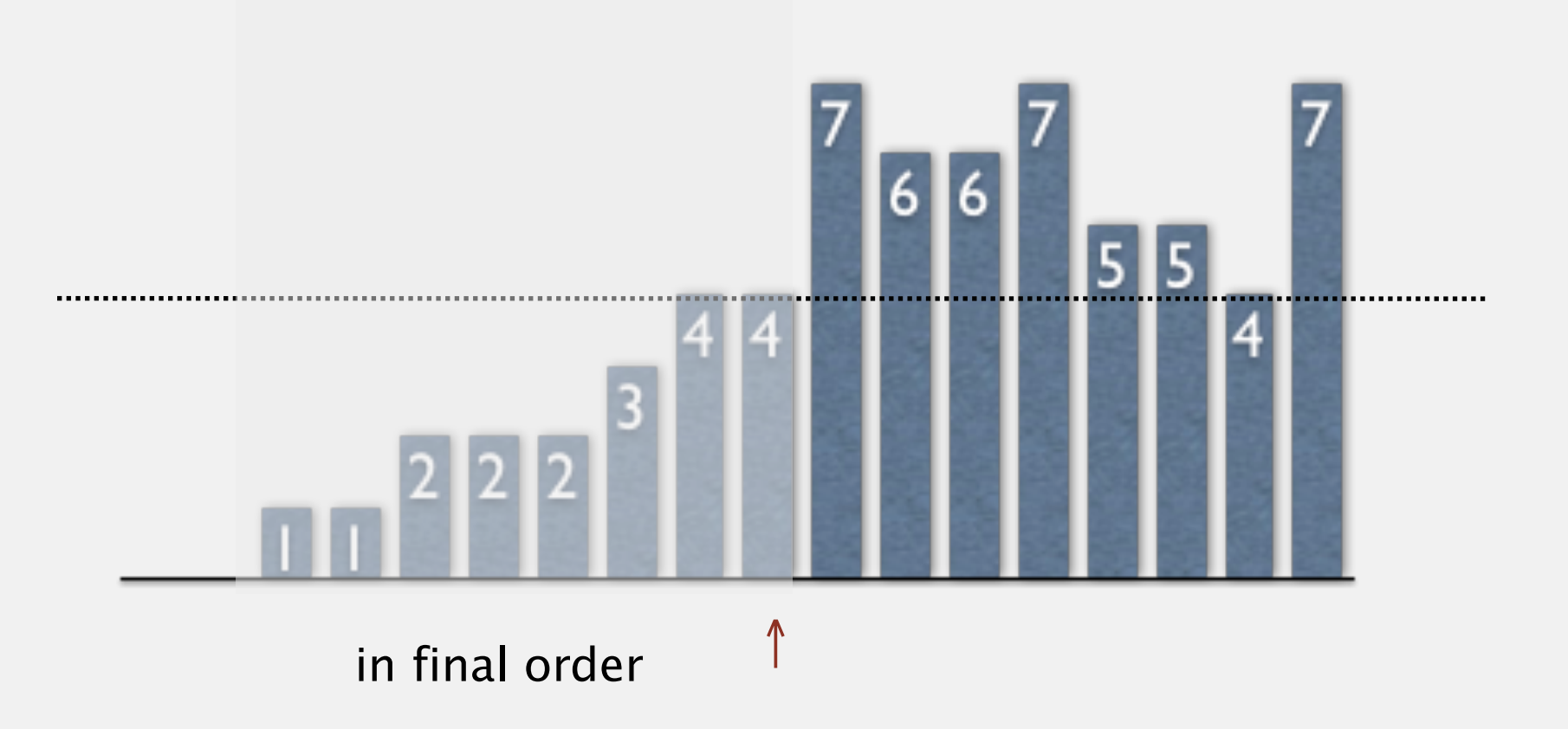

### Selection sort inner loop

To maintain algorithm invariants:

• Move the pointer to the right.

 $i++;$ 

・Identify index of minimum entry on right.

```
int min = i;
for (int j = i+1; j < N; j++) if (less(a[j], a[min]))
      min = j;
```
・Exchange into position.

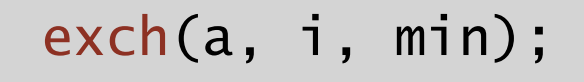

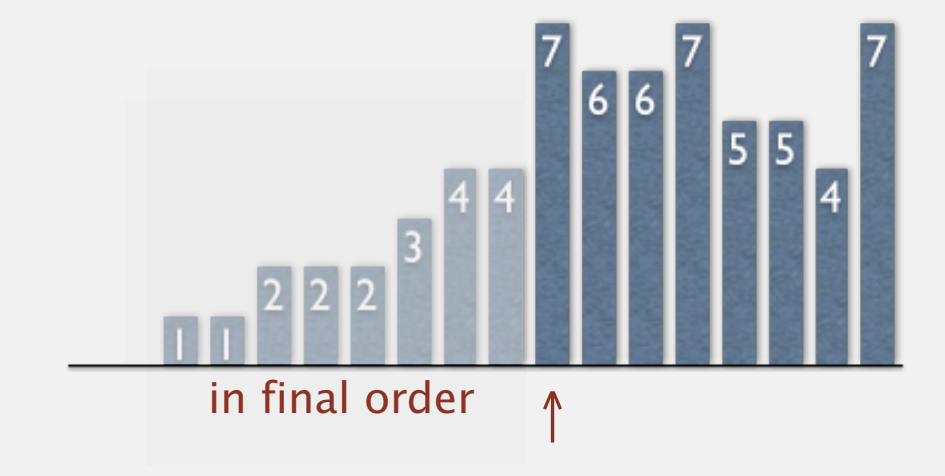

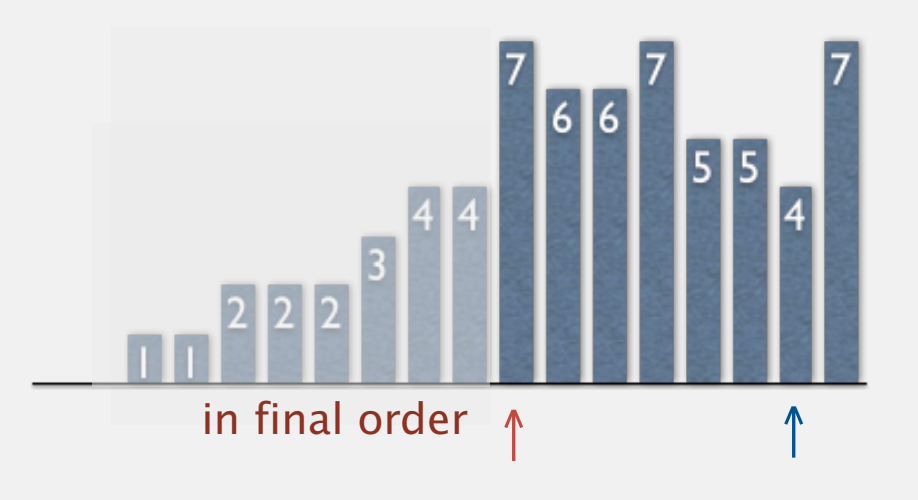

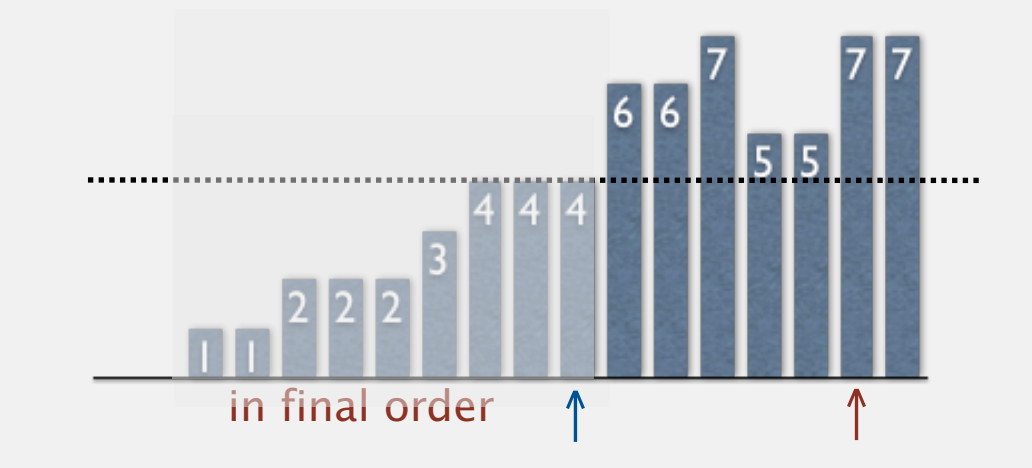

Helper functions. Refer to data only through compares and exchanges.

Less. Is item y less than w?

private static boolean less(Comparable v, Comparable w) { return  $v$ .compareTo(w) < 0; }

Exchange. Swap item in array a[] at index i with the one at index j.

```
private static void exch(Object[] a, int i, int j)
\{Object swap = a[i];
  a[i] = a[j];a[j] = swap;}
```

```
public class Selection
\{ public static void sort(Comparable[] a)
\overline{\mathcal{L}}int N = a. length;
      for (int i = 0; i < N; i+1)
       {
         int min = i;
         for (int j = i+1; j < N; j++) if (less(a[j], a[min]))
                min = j; exch(a, i, min);
       }
    }
    private static boolean less(Comparable v, Comparable w)
    { /* see previous slide */ }
    private static void exch(Object[] a, int i, int j)
    { /* see previous slide */ }
}
```
#### Oops. The compiler complains.

#### % javac Selection.java

 Note: Selection.java uses unchecked or unsafe operations. Note: Recompile with -Xlint:unchecked for details.

 % javac -Xlint:unchecked Selection.java Selection.java:83: warning: [unchecked] unchecked call to compareTo(T) as a member of the raw type java.lang.Comparable return (v.compareTo(w) < 0); ^

1 warning

Q. How to fix?

#### Generic methods

#### Pedantic (type-safe) version. Compiles cleanly.

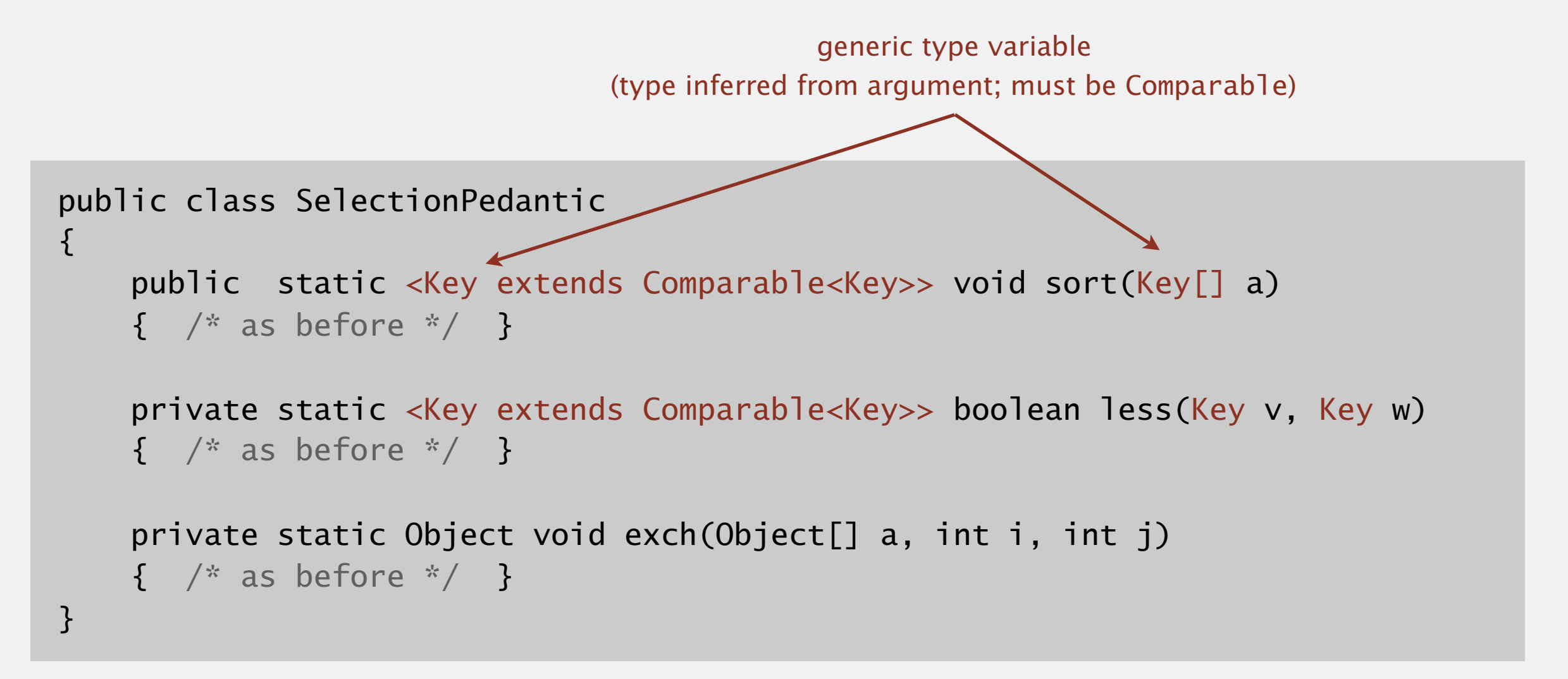

**<http://algs4.cs.princeton.edu/21elementary/SelectionPedantic.java.html>**

Remark. Use type-safe version in system code (but not in lecture).

#### Selection sort: animations

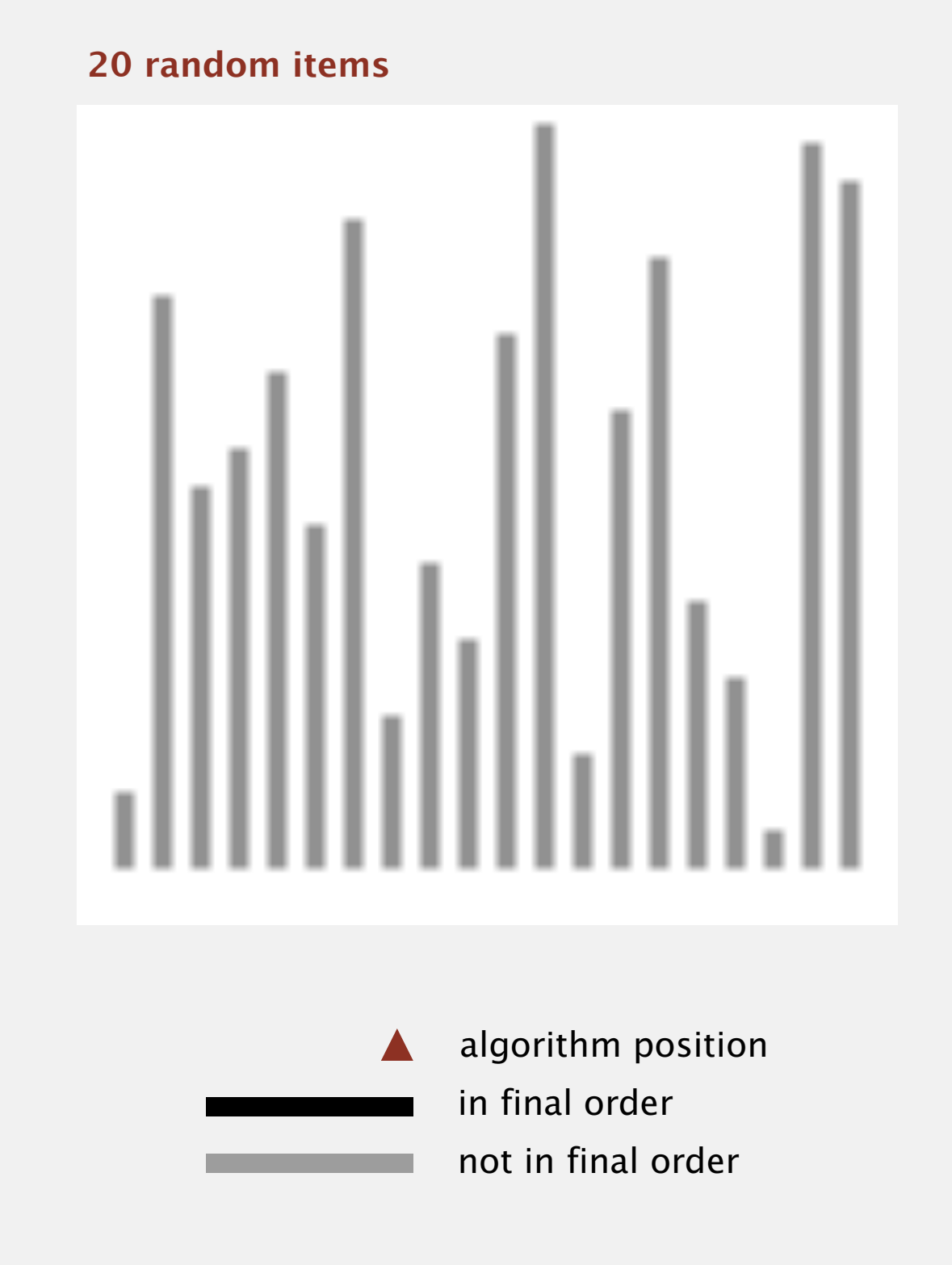

**http://www.sorting-algorithms.com/selection-sort**

#### Selection sort: animations

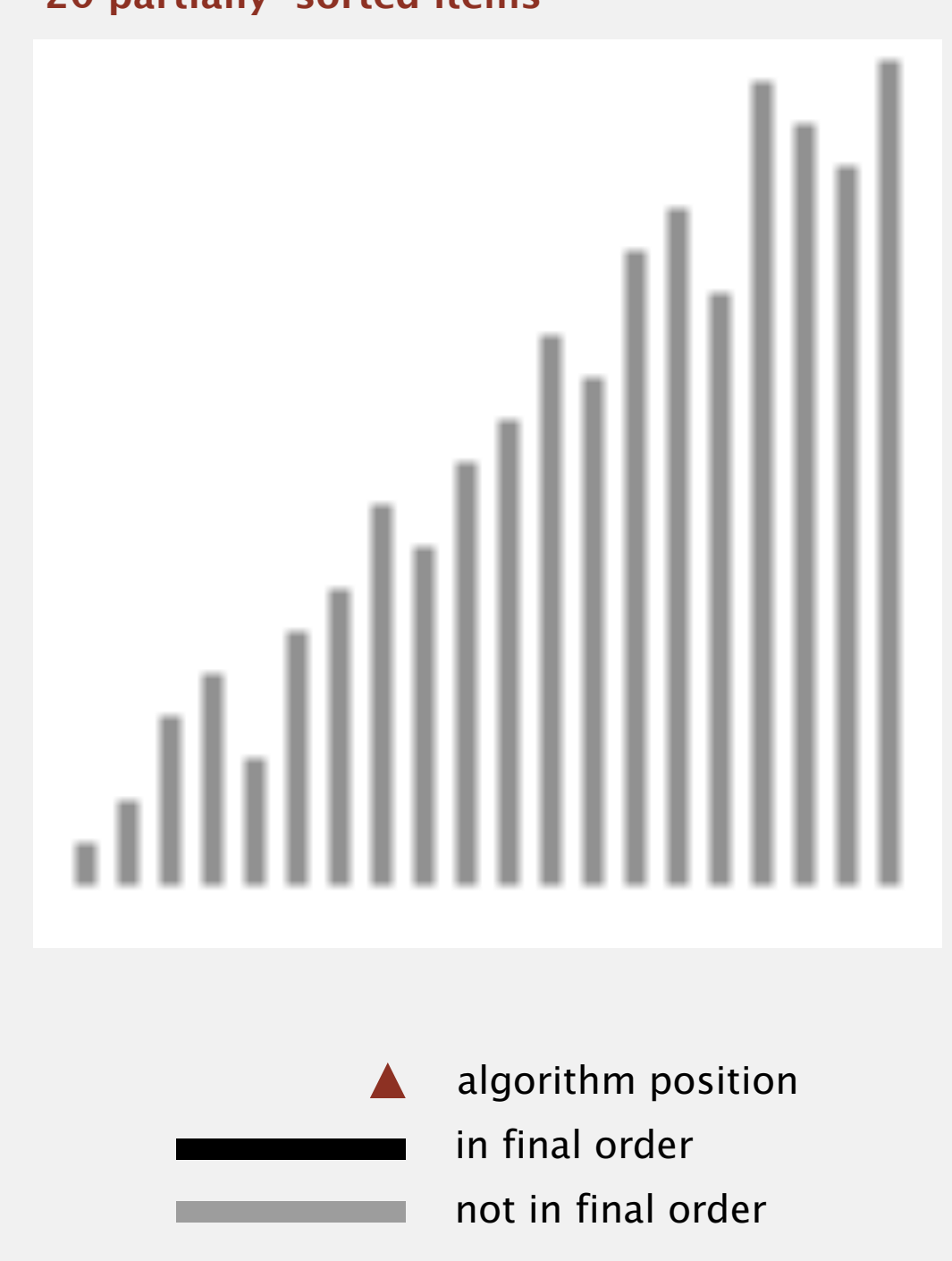

**20 partially-sorted items**

**http://www.sorting-algorithms.com/selection-sort**

### Elementary sorts: quiz 1

How many compares does selection sort make to sort an array of *N* keys?

- $A. \sim N$
- **B.**  $\sim 1/4$   $N^2$
- $C. \sim 1/2 N^2$
- $D. \sim N^2$
- **E.** *I don't know.*

Proposition. Selection sort uses  $(N-1) + (N-2) + ... + 1 + 0 \sim N^2/2$  compares and *N* exchanges to sort any array of *N* items.

| al             |     |                |                |              |              |                |                |              |                |              |   |              |                                                         |
|----------------|-----|----------------|----------------|--------------|--------------|----------------|----------------|--------------|----------------|--------------|---|--------------|---------------------------------------------------------|
| L.             | min | $\overline{0}$ | $\mathbf 1$    | 2            | $\mathbf{3}$ | 4              | 5              | 6            | $\overline{7}$ | 8            | 9 | 10           | entries in black<br>are examined to find<br>the minimum |
|                |     | $\mathsf S$    | $\overline{0}$ | $\mathsf{R}$ | Τ            | E              | X              | $\mathsf{A}$ | M              | P            |   | E            |                                                         |
| $\overline{0}$ | 6   | $\mathsf S$    | $\overline{O}$ | $\mathsf{R}$ | T            | E              | $\sf X$        | $\mathsf{A}$ | M              | P            |   | Ε            |                                                         |
| $\mathbf 1$    | 4   | A              | $\overline{0}$ | R            | Τ            | E              | $\sf X$        | $\mathsf{S}$ | M              | P            |   | E            | entries in red<br>are a[min]                            |
| $\overline{2}$ | 10  | A              | F              | $\mathsf{R}$ | Τ            | $\Omega$       | X              | S            | M              | P            |   | E            |                                                         |
| 3              | 9   | A              | F              |              |              | $\Omega$       | X              | S            | M              | P            |   | $\mathsf{R}$ |                                                         |
| $\overline{4}$ | 7   |                |                |              |              | $\overline{0}$ | X              | S            | M              | P            | Τ | $\mathsf{R}$ |                                                         |
| 5              | 7   | A              |                |              |              | M              | X              | S            | $\overline{0}$ | P            | Τ | $\mathsf{R}$ |                                                         |
| 6              | 8   |                |                |              |              | M              | $\overline{0}$ | $\mathsf S$  | X              | P            | Τ | R            |                                                         |
| $\overline{7}$ | 10  | A              |                |              |              | M              | $\bigcap$      | $\mathsf{P}$ | X              | $\mathsf{S}$ | Τ | R            |                                                         |
| 8              | 8   |                |                |              |              | M              | $\bigcirc$     | Р            | R              | $\mathsf{S}$ | Τ | X            | entries in gray are                                     |
| 9              | 9   | A              |                |              |              | M              | $\bigcap$      | Р            | R              | S            | Τ | X            | in final position                                       |
| 10             | 10  | A              | H.             |              |              | M              | $\bigcap$      | P            | R              | S            |   | X            |                                                         |
|                |     | A              | E              | E            |              | M              | $\overline{0}$ | $\mathsf{P}$ | $\mathsf{R}$   | S            | Τ | X            |                                                         |

**Trace of selection sort (array contents just after each exchange)**

Running time insensitive to input. Quadratic time, even if input is sorted. Data movement is minimal. Linear number of exchanges.

## 2.1 ELEMENTARY SORTS

## **‣** *rules of the game* **‣** *selection sort*

**‣** *insertion sort*

**‣** *comparators*

**‣** *shuffling*

## [Algorithms](http://algs4.cs.princeton.edu)

ROBERT SEDGEWICK | KEVIN WAYNE

**<http://algs4.cs.princeton.edu>**

#### Insertion sort demo

・In iteration i, swap a[i] with each larger entry to its left.

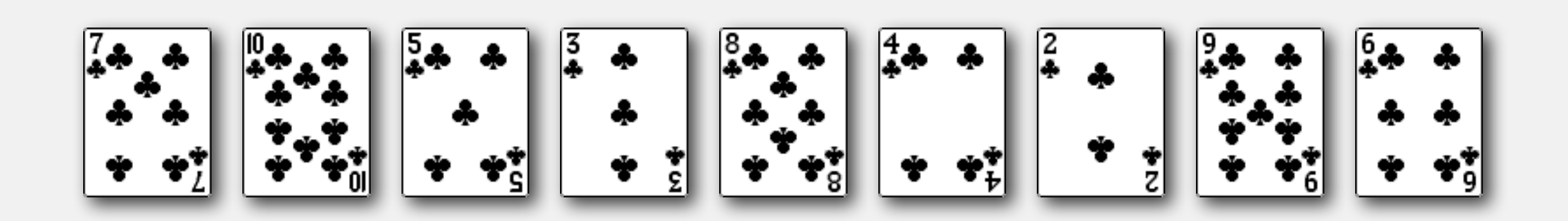

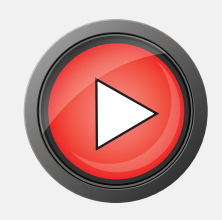

Algorithm. ↑ scans from left to right.

Invariants.

- ・Entries to the left of <sup>↑</sup> (including ↑) are in ascending order.
- ・Entries to the right of <sup>↑</sup> have not yet been seen.

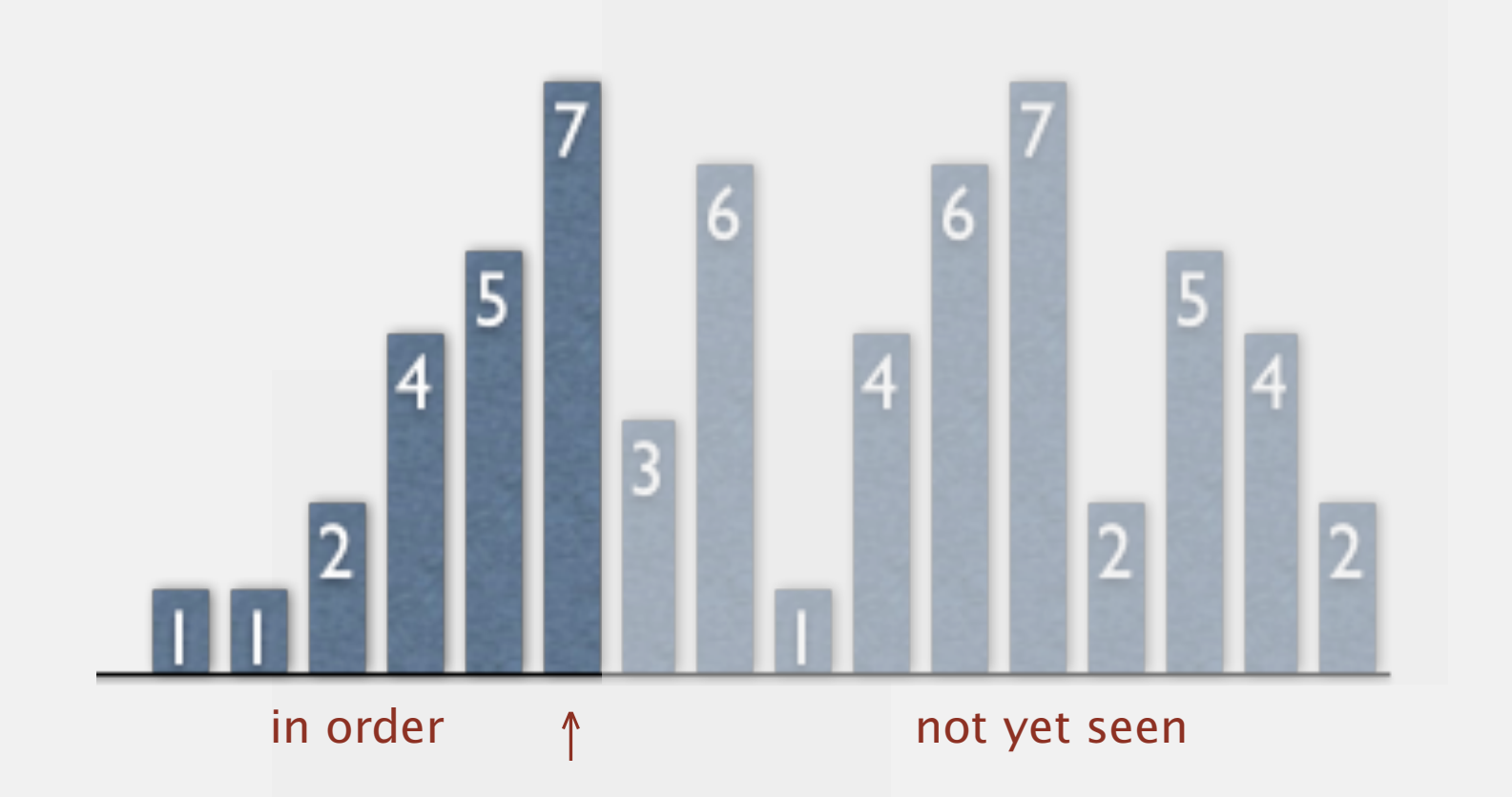

#### Insertion sort: inner loop

To maintain algorithm invariants:

・Move the pointer to the right.

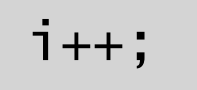

・Moving from right to left, exchange a[i] with each larger entry to its left.

```
for (int j = i; j > 0; j = -1)
    if (less(a[j], a[j-1]))
         exch(a, j, j-1);
    else break;
```
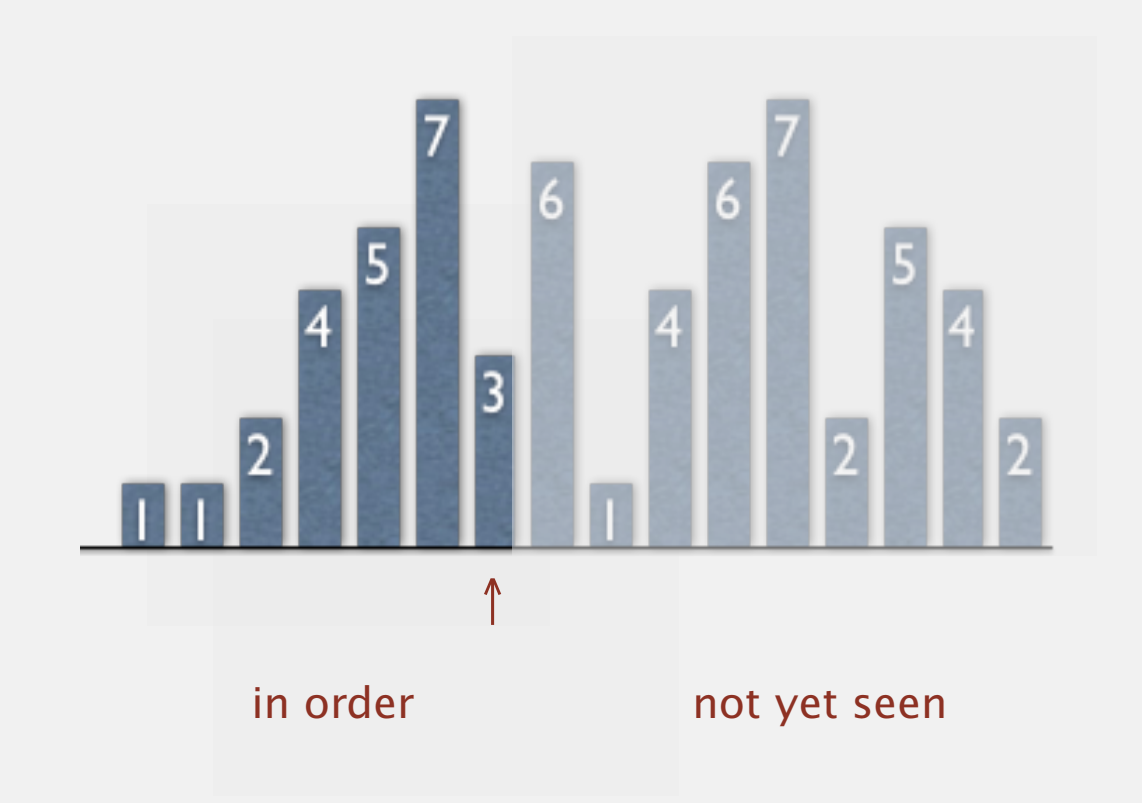

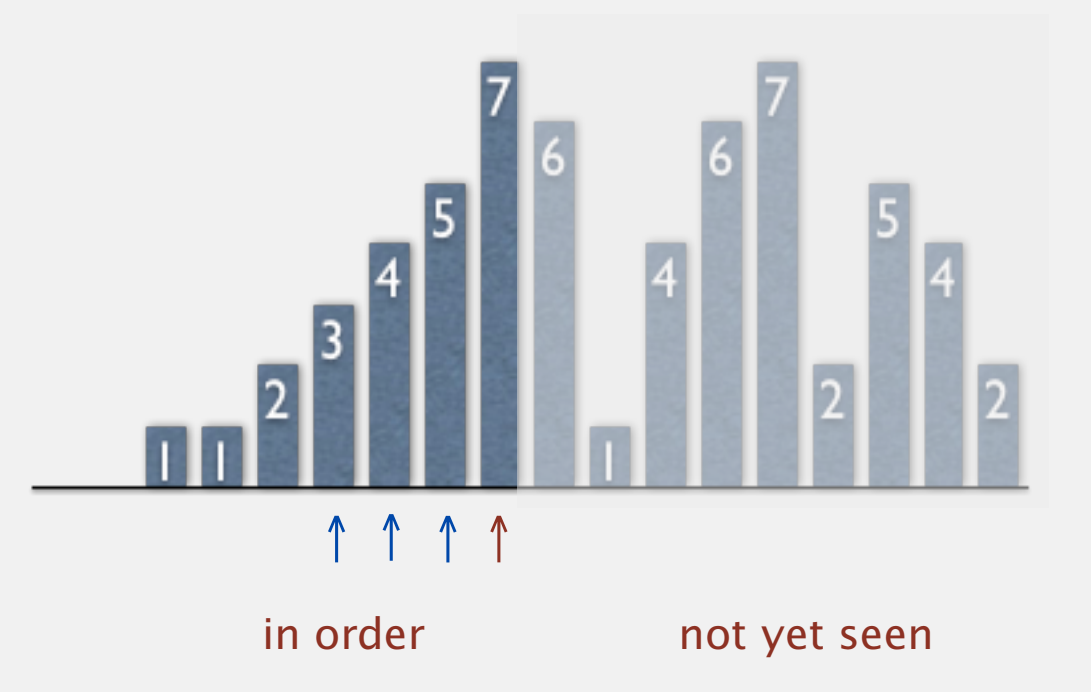

```
public class Insertion
\{ public static void sort(Comparable[] a)
\overline{\mathcal{L}}int N = a. length;
      for (int i = 0; i < N; i++)for (int j = i; j > 0; j = -1)
              if (less(a[j], a[j-1]))
                exch(a, j, j-1); else break;
    }
    private static boolean less(Comparable v, Comparable w)
   \{ /* as before */ \} private static void exch(Object[] a, int i, int j)
   \{ /* as before */ \}}
```
<http://algs4.cs.princeton.edu/21elementary/Insertion.java.html>

#### Insertion sort: animation

#### **40 random items**

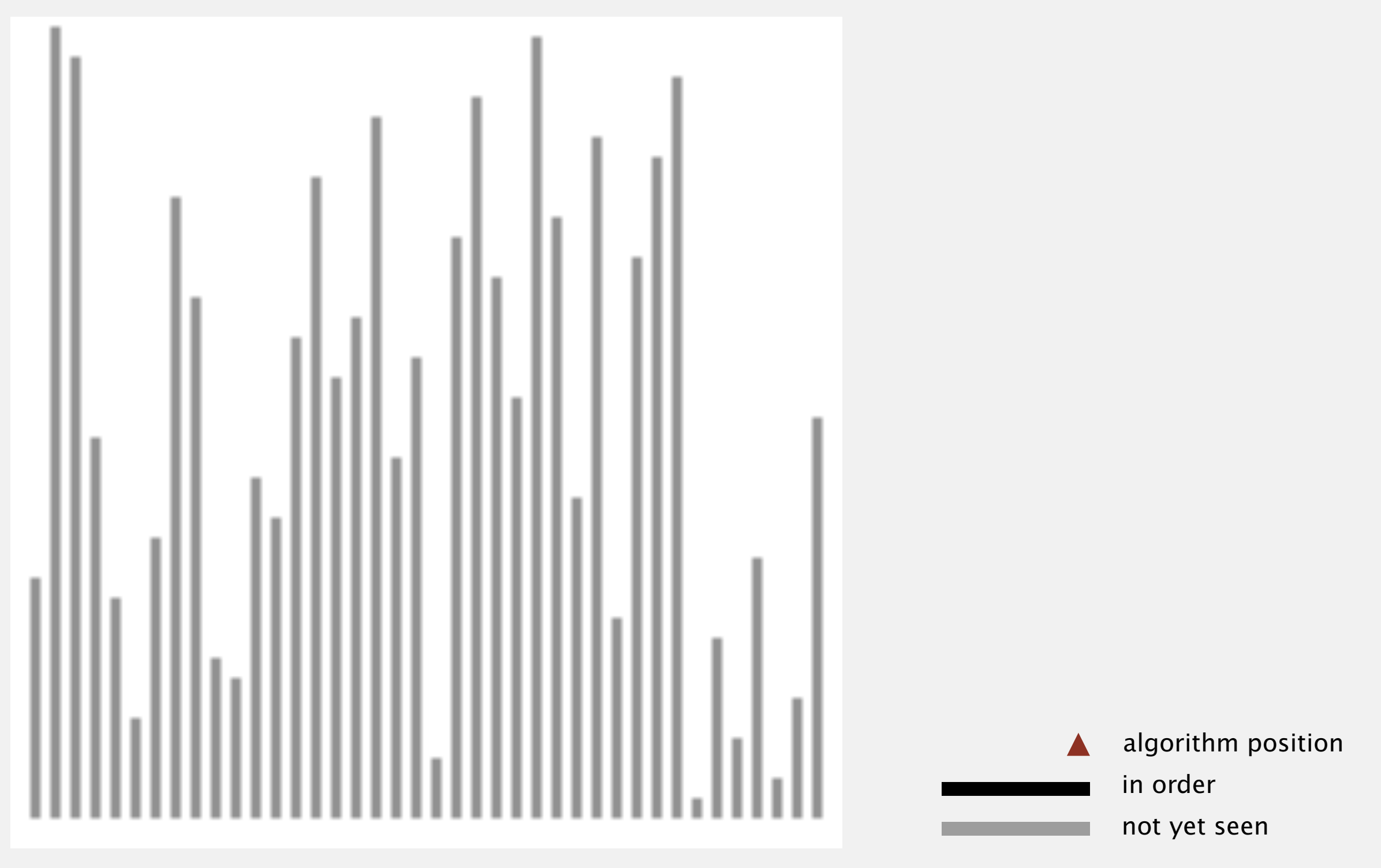

**http://www.sorting-algorithms.com/insertion-sort**

#### Insertion sort: animation

#### **40 reverse-sorted items**

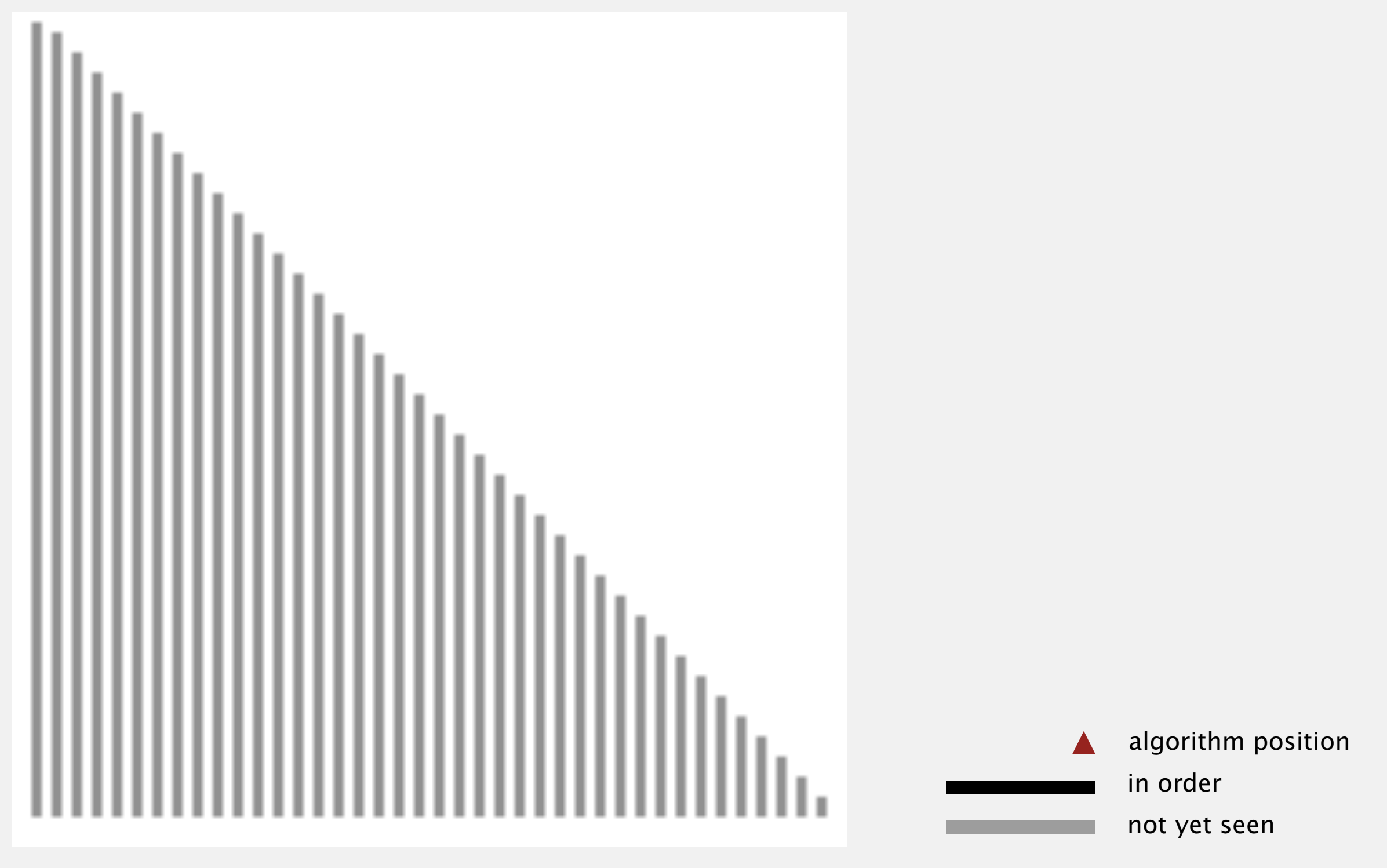

**http://www.sorting-algorithms.com/insertion-sort**

#### Insertion sort: mathematical analysis

Proposition. To sort a randomly-ordered array with distinct keys, insertion sort uses  $\sim \frac{1}{4} N^2$  compares and  $\sim \frac{1}{4} N^2$  exchanges on average.

Pf. Expect each entry to move halfway back.

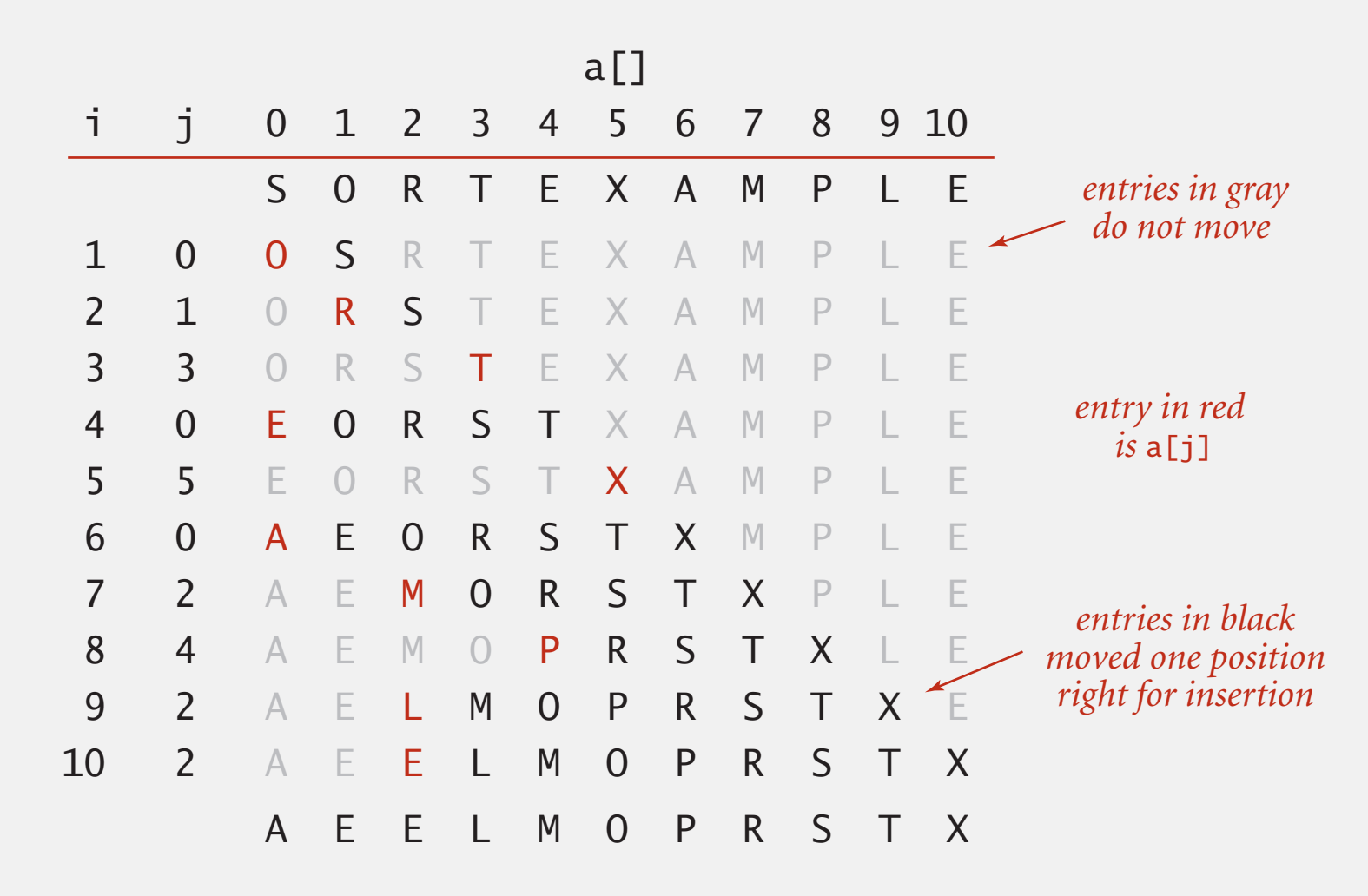

**Trace of insertion sort (array contents just after each insertion)**

### Elementary sorts: quiz 2

How many compares does insertion sort make to sort an array of *N* distinct keys in reverse order?

- $A. \sim N$
- **B.**  $\sim 1/4$   $N^2$
- $C. \sim 1/2 N^2$
- $D. \sim N^2$
- **E.** *I don't know.*

#### Insertion sort: analysis

Worst case. If the array is in descending order (and no duplicates), insertion sort makes  $\sim \frac{1}{2} N^2$  compares and  $\sim \frac{1}{2} N^2$  exchanges.

#### X T S R P O M L F E A

Best case. If the array is in ascending order, insertion sort makes *N*– 1 compares and 0 exchanges.

```
 A E E L M O P R S T X
```
#### Insertion sort: animation

**40 partially-sorted items**

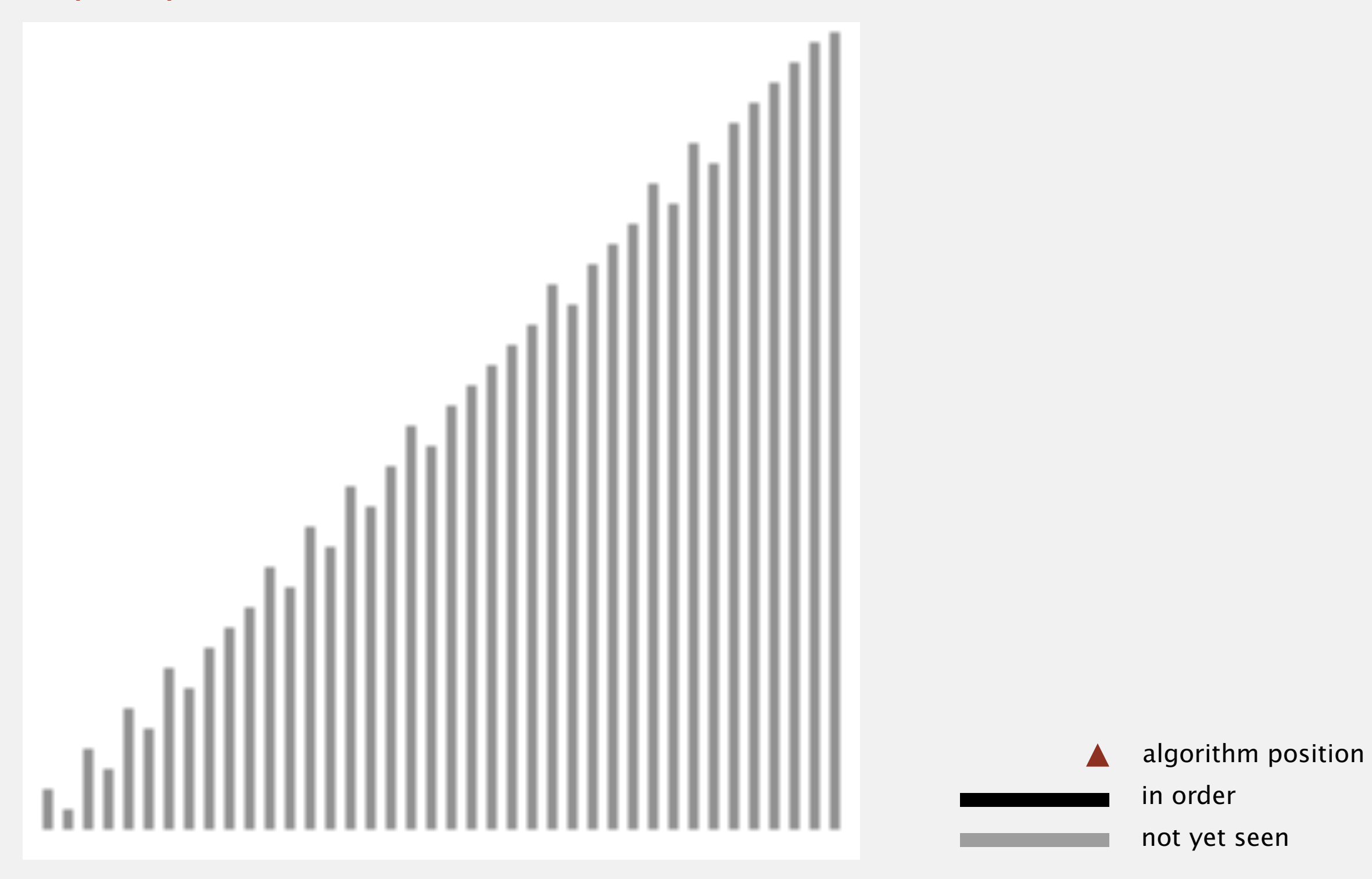

**http://www.sorting-algorithms.com/insertion-sort**

Def. An inversion is a pair of keys that are out of order.

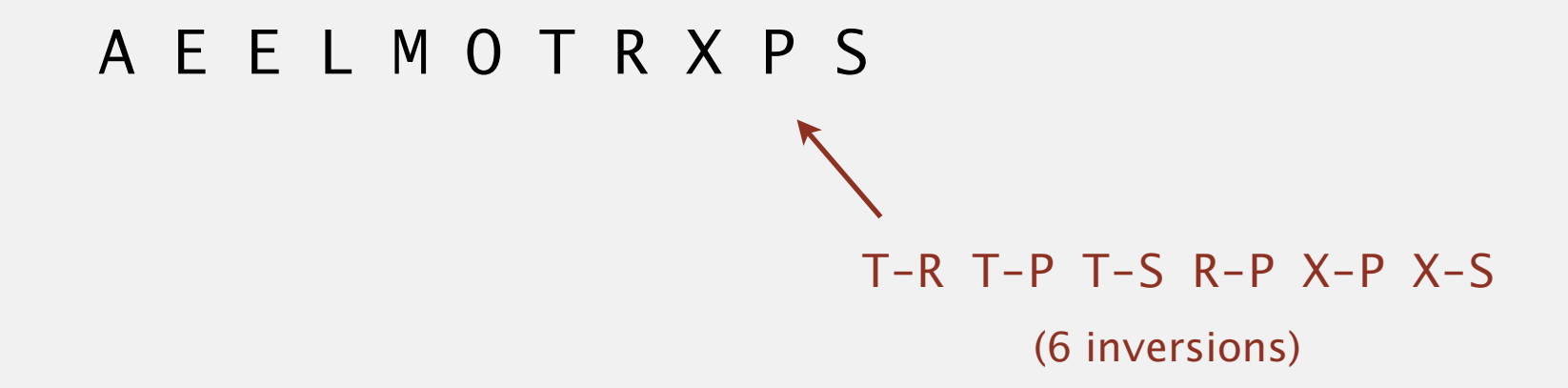

Def. An array is partially sorted if the number of inversions is  $\leq c N$ .

- ・Ex 1. A sorted array has 0 inversions.
- ・Ex 2. A subarray of size <sup>10</sup> appended to a sorted subarray of size *N*.

Proposition. For partially-sorted arrays, insertion sort runs in linear time. Pf. Number of exchanges equals the number of inversions.

#### Insertion sort: practical improvements

Half exchanges. Shift items over (instead of exchanging).

- ・Eliminates unnecessary data movement.
- No longer uses only less() and exch() to access data.

A C H H I M N N P Q X Y K B I N A R Y

Binary insertion sort. Use binary search to find insertion point.

- ・Number of compares ~ *N* lg *N*.
- ・But still a quadratic number of array accesses.

$$
\begin{array}{c}\nA C H H I \overline{M} N N P Q X Y K B I N A R Y \\
\end{array}
$$

binary search for first key > K

Which is faster in practice, selection sort or insertion sort?

- **A.** Selection sort.
- **B.** Insertion sort.
- **C.** No significant difference.
- **D.** *I don't know.*

## 2.1 ELEMENTARY SORTS

**‣** *rules of the game*

**‣** *selection sort*

**‣** *insertion sort*

**‣** *comparators*

**‣** *shuffling*

## [Algorithms](http://algs4.cs.princeton.edu)

ROBERT SEDGEWICK | KEVIN WAYNE

**<http://algs4.cs.princeton.edu>**

### Interview question: shuffle an array

Goal. Rearrange array so that result is a uniformly random permutation.

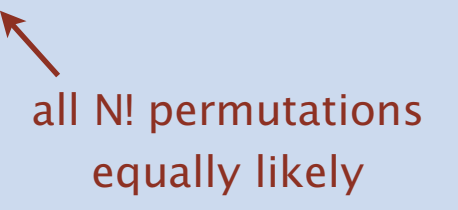

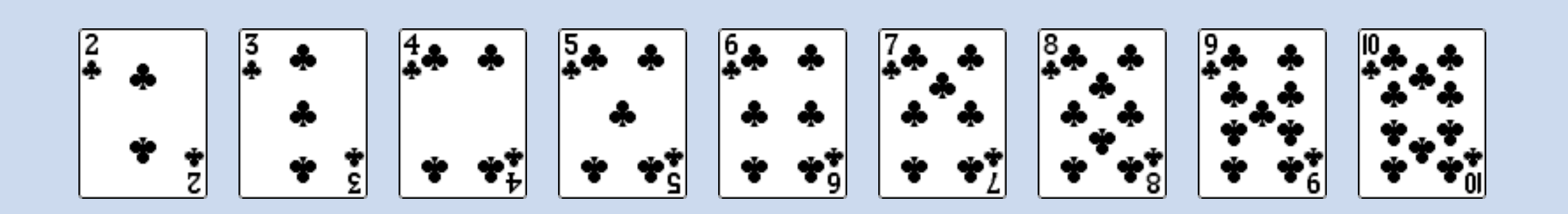

### Interview question: shuffle an array

Goal. Rearrange array so that result is a uniformly random permutation.

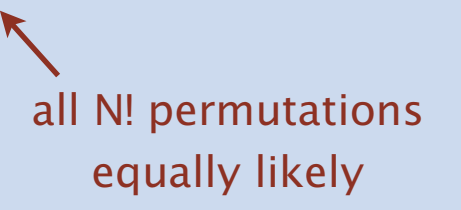

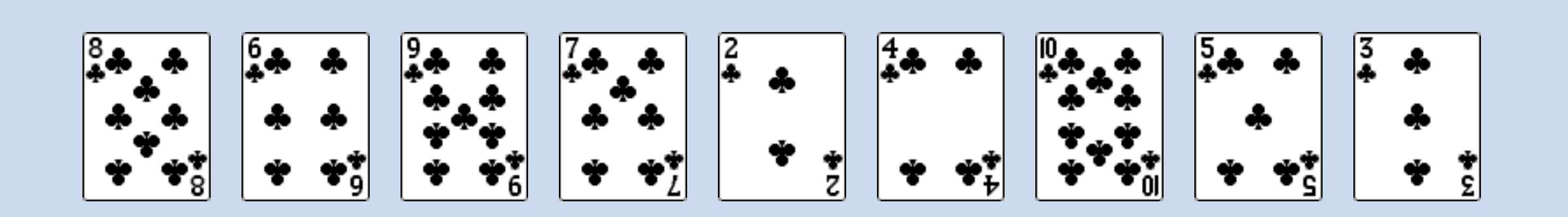

## Shuffle sort

- ・Generate a random real number for each array entry.
- ・Sort the array.

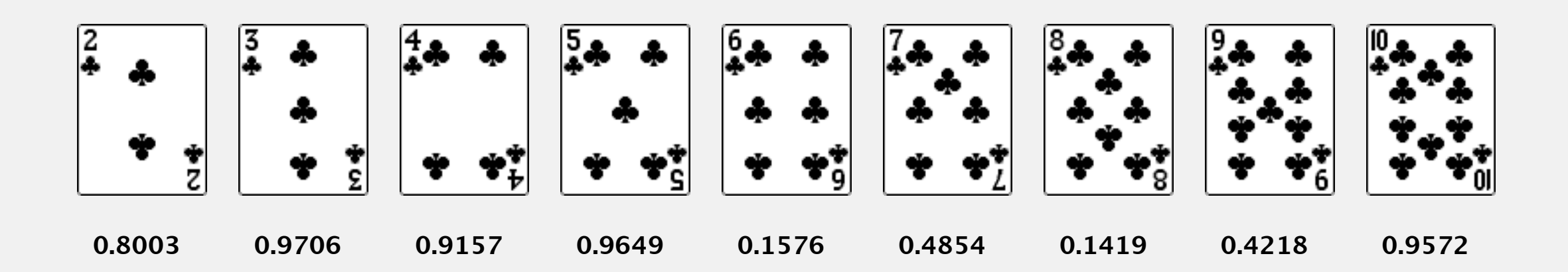

## Shuffle sort

- ・Generate a random real number for each array entry.
- ・Sort the array.

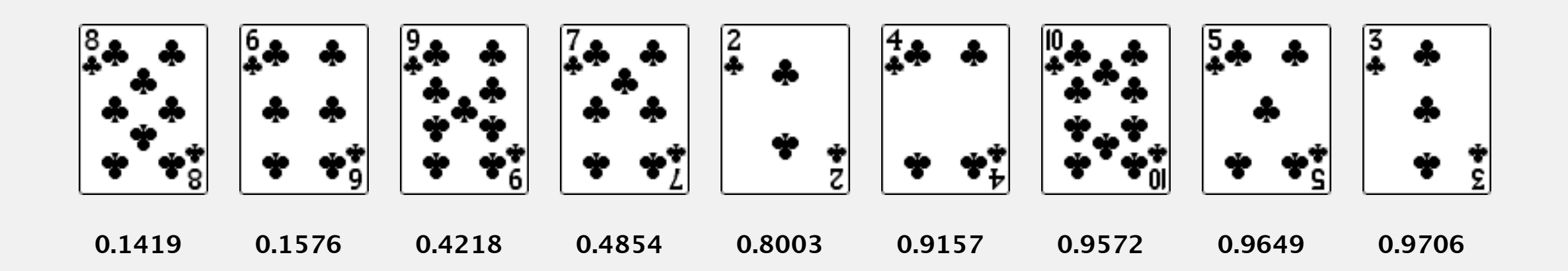

## Shuffle sort

- ・Generate a random real number for each array entry.
- ・Sort the array.

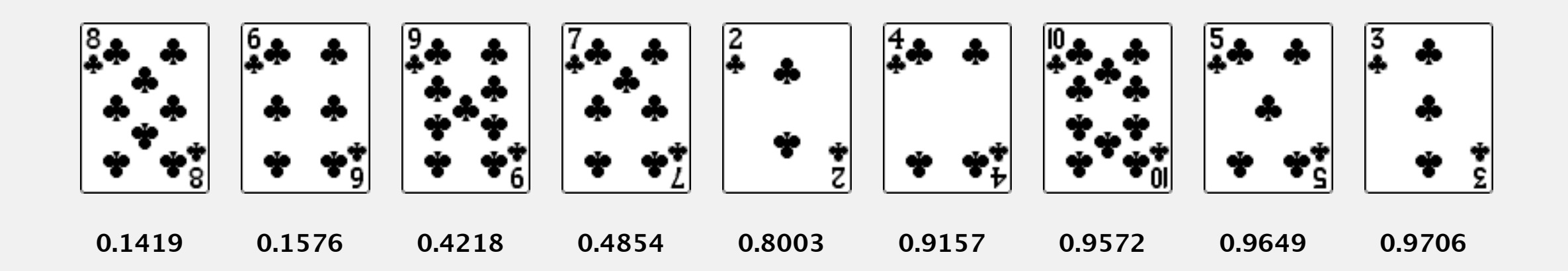

Proposition. Shuffle sort produces a uniformly random permutation.

Application. Shuffle columns in a spreadsheet.

assuming real numbers are uniformly random (and no ties) Microsoft antitrust probe by EU. Microsoft agreed to provide a randomized ballot screen for users to select browser in Windows 7.

**http://www.browserchoice.eu**

#### Select your web browser(s)

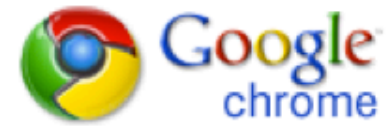

A fast new browser from Google. Try it now!

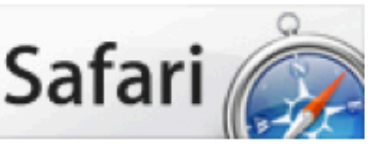

**Safari for Windows** from Apple, the world's most innovative browser.

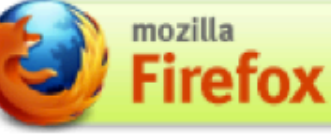

Your online security is Firefox's top priority. Firefox is free, and made to help you get the most out of the

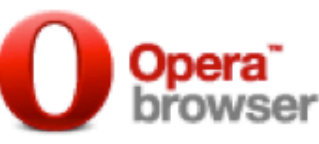

The fastest browser on Earth. Secure, powerful and easy to use, with excellent privacy protection.

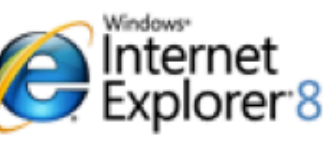

Designed to help you take control of your privacy and browse with confidence. Free from Microsoft.

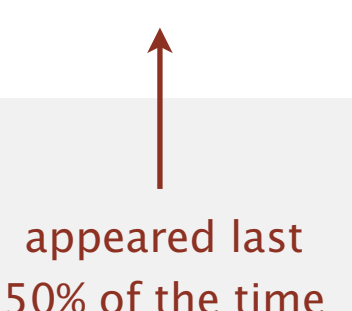

Microsoft antitrust probe by EU. Microsoft agreed to provide a randomized ballot screen for users to select browser in Windows 7.

Solution? Implement shuffle sort by making comparator always return a random answer.

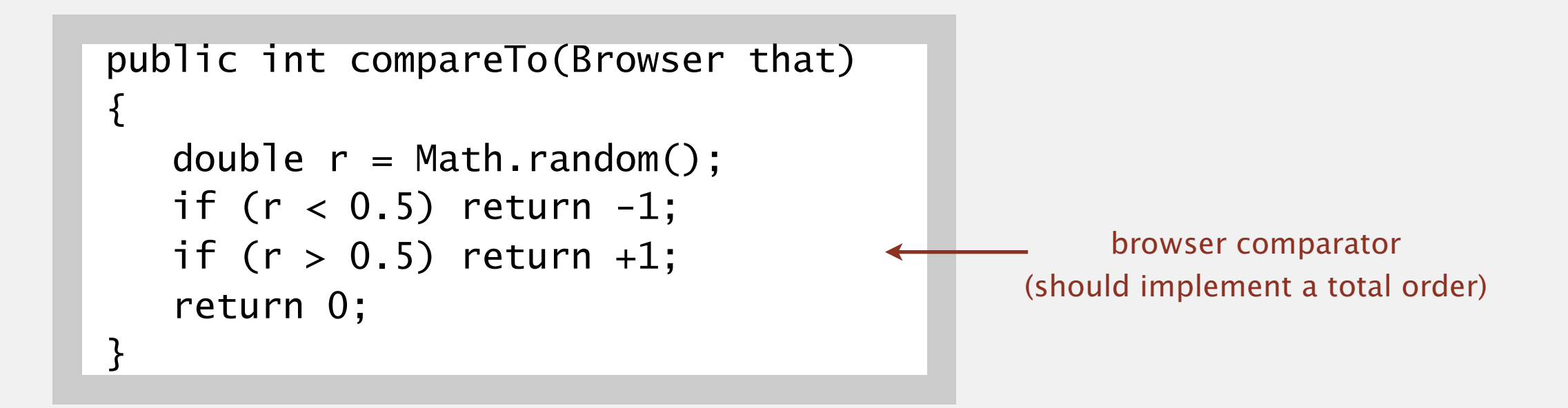

## Knuth shuffle demo

- ・In iteration i, pick integer r between 0 and i uniformly at random.
- ・Swap a[i] and a[r].

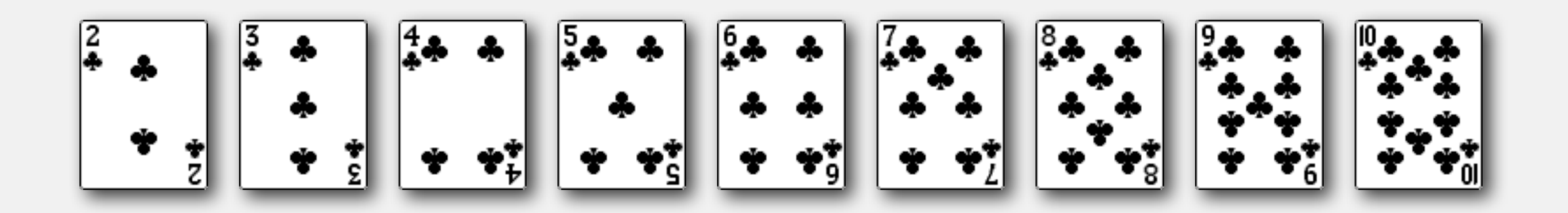

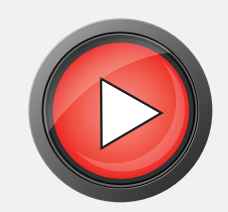

## Knuth shuffle

- In iteration i, pick integer r between 0 and i uniformly at random.
- ・Swap a[i] and a[r].

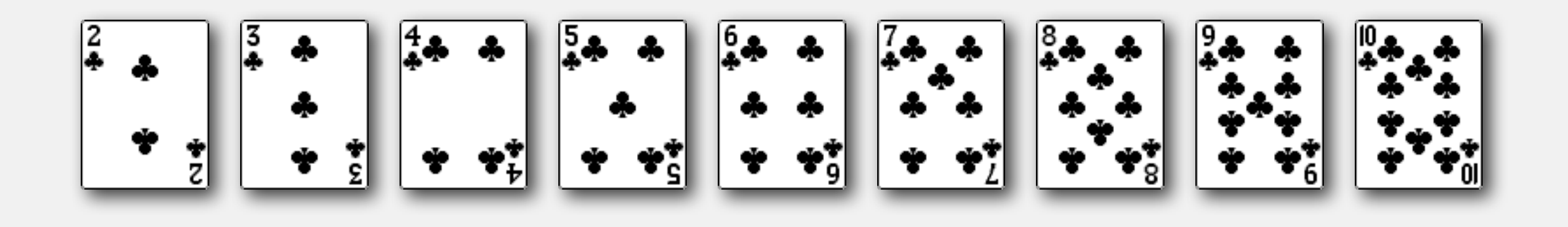

Proposition. [Fisher-Yates 1938] Knuth shuffling algorithm produces a uniformly random permutation of the input array in linear time.

> assuming integers uniformly at random

## Knuth shuffle

- In iteration i, pick integer r between 0 and i uniformly at random.
- ・Swap a[i] and a[r].

common bug: between 0 and  $N - 1$ correct variant: between i and N – 1

```
between 0 and i
public class Knuth
\{ public static void shuffle(Object[] a)
\overline{\mathcal{L}}int N = a. length;
       for (int i = 0; i < N; i+1)
        {
           int r = \text{StdRandom.uniform}(i + 1); exch(a, i, r);
        }
    }
}
```
<http://algs4.cs.princeton.edu/11model/Knuth.java.html>

### Broken Knuth shuffle

- Q. What happens if integer is chosen between 0 and N-1 ?
- A. Not uniformly random!

```
\suminstead of 
 between 0 and i
```
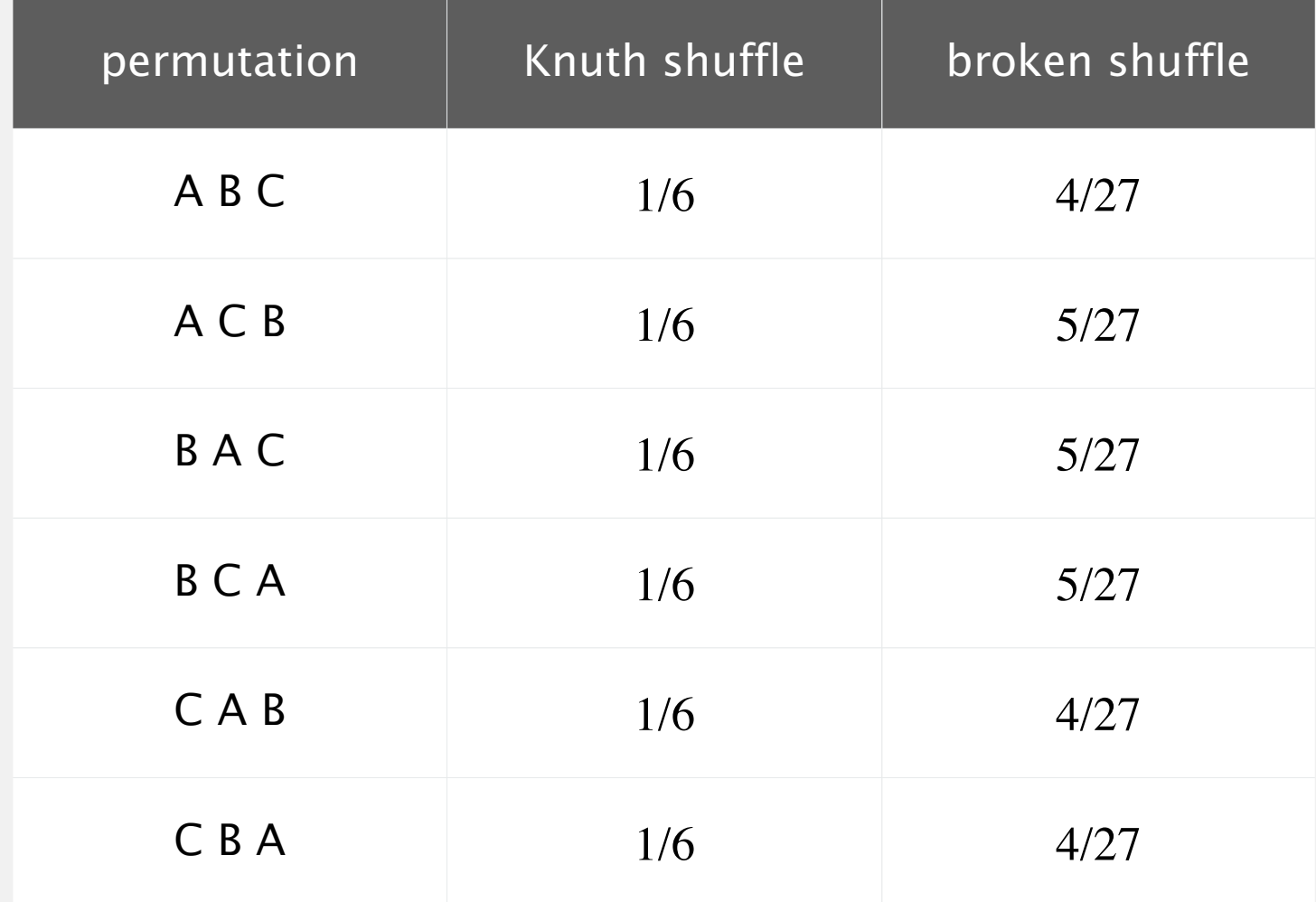

**probability of each permutation when shuffling { A, B, C }**

## War story (online poker)

#### Texas hold'em poker. Software must shuffle electronic cards.

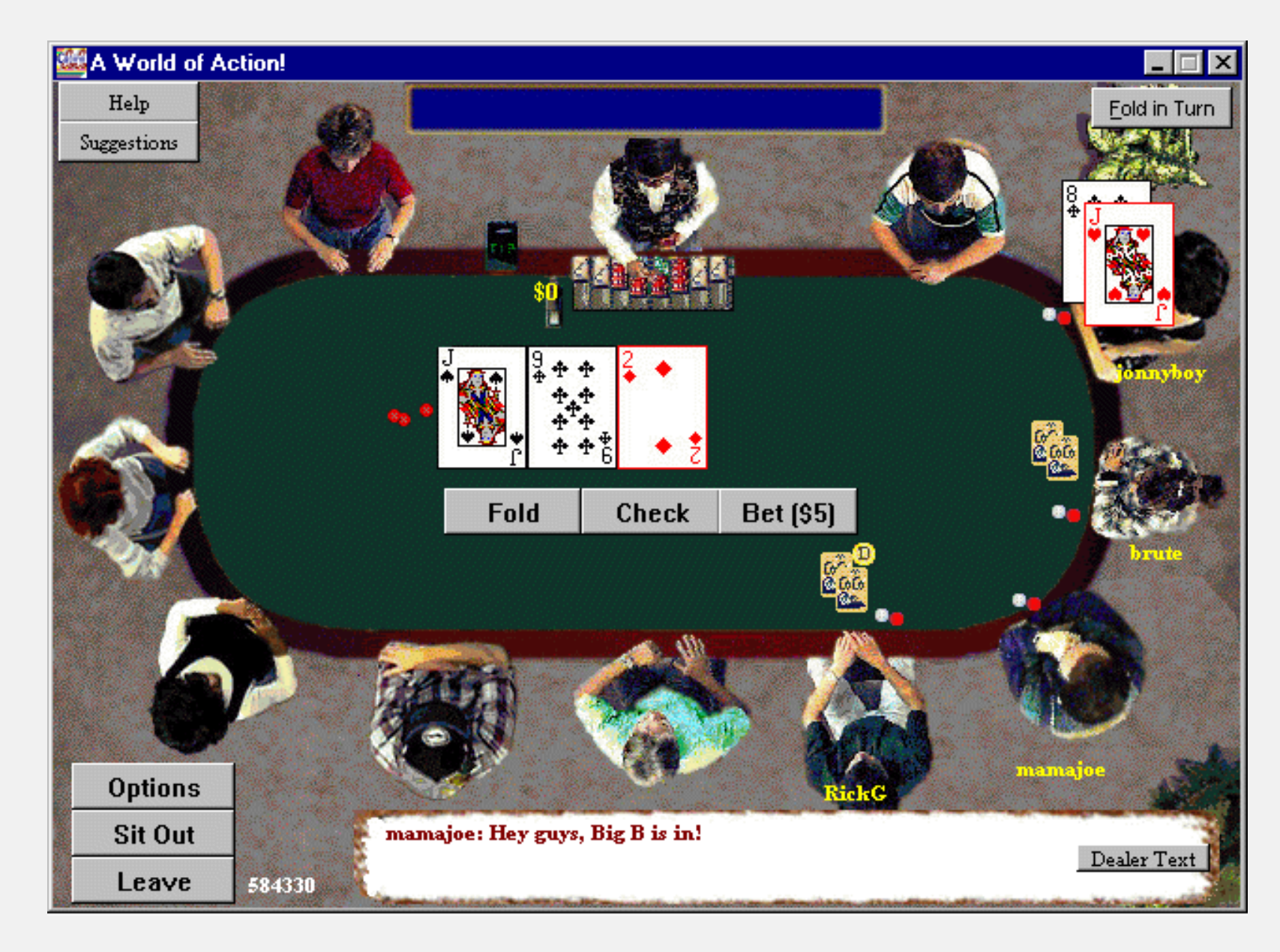

#### **How We Learned to Cheat at Online Poker: A Study in Software Security**

**[http://www.cigital.com/papers/download/developer\\_gambling.php](http://www.cigital.com/papers/download/developer_gambling.php)**

## War story (online poker)

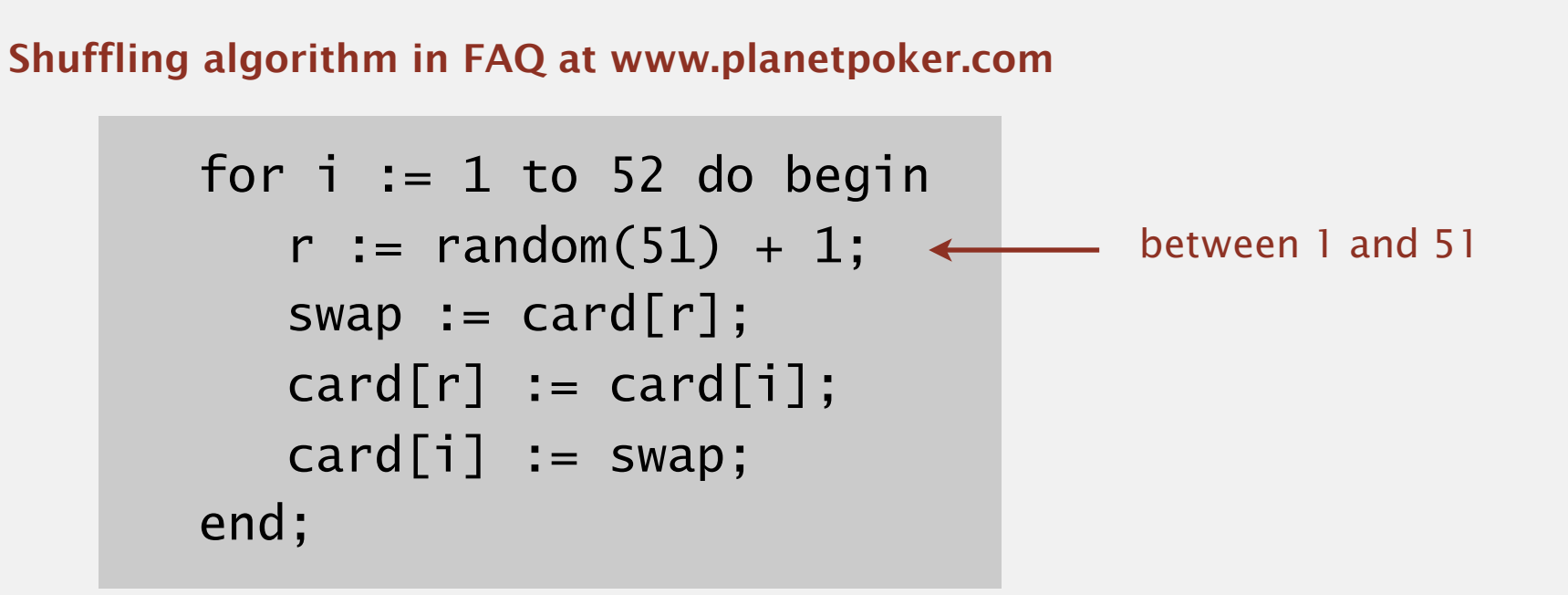

- Bug 1. Random number r never  $52 \Rightarrow 52^{\text{nd}}$  card can't end up in  $52^{\text{nd}}$  place.
- Bug 2. Shuffle not uniform (should be between 1 and i).
- Bug 3. random() uses 32-bit seed  $\Rightarrow$  2<sup>32</sup> possible shuffles.
- Bug 4. Seed = milliseconds since midnight  $\Rightarrow$  86.4 million shuffles.

*"* The generation of random numbers is too important to be left to chance. "

 $R. Coveyou$ 

## War story (online poker)

#### Best practices for shuffling (if your business depends on it).

- ・Use a hardware random-number generator that has passed both the FIPS 140-2 and the NIST statistical test suites.
- ・Continuously monitor statistic properties: hardware random-number generators are fragile and fail silently.
- ・Use an unbiased shuffling algorithm.

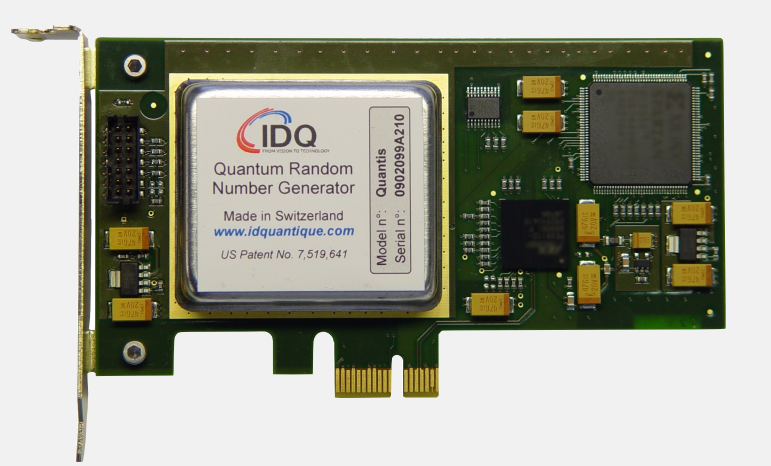

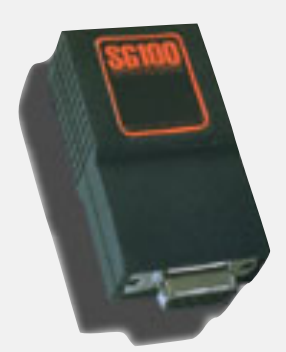

## RANDOM.ORG

Bottom line. Shuffling a deck of cards is hard!

## 2.1 ELEMENTARY SORTS

## [Algorithms](http://algs4.cs.princeton.edu)

**‣** *comparators*

**‣** *selection sort*

**‣** *insertion sort*

**‣** *shuffling*

**‣** *rules of the game*

ROBERT SEDGEWICK | KEVIN WAYNE

**<http://algs4.cs.princeton.edu>**

## Sort music library by artist

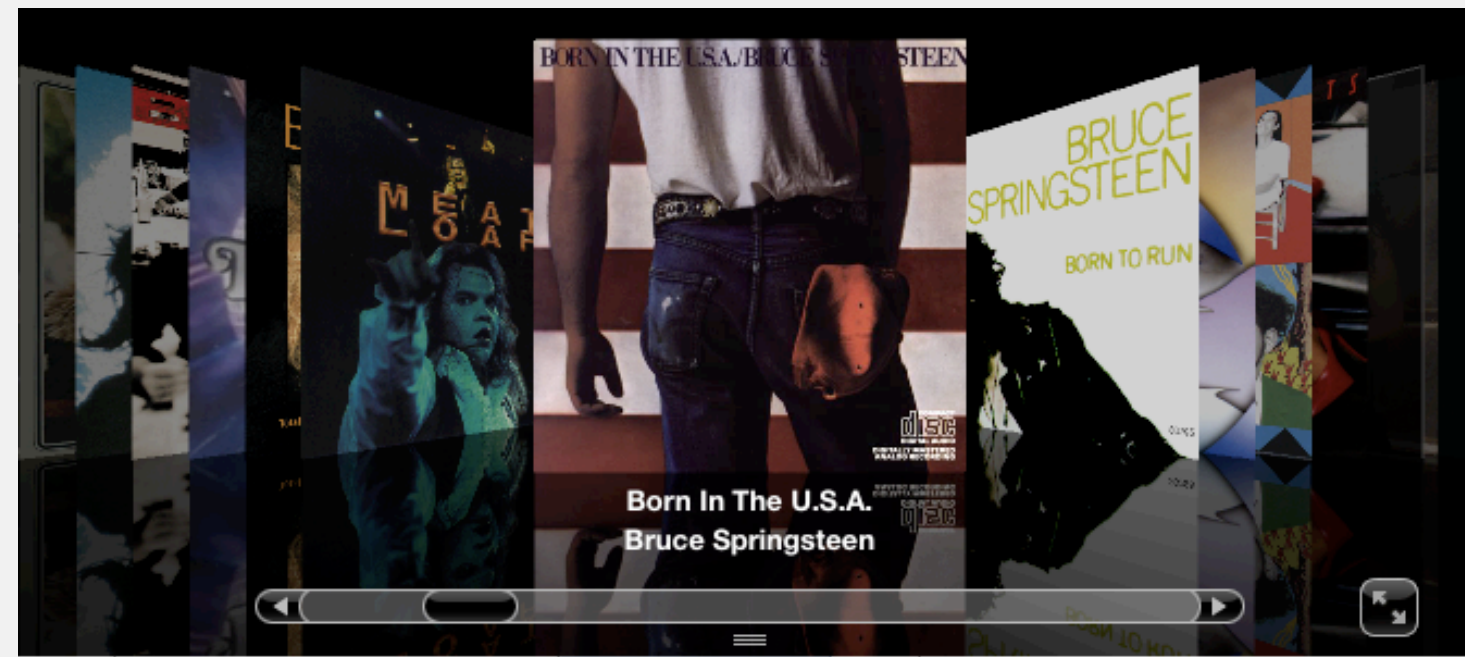

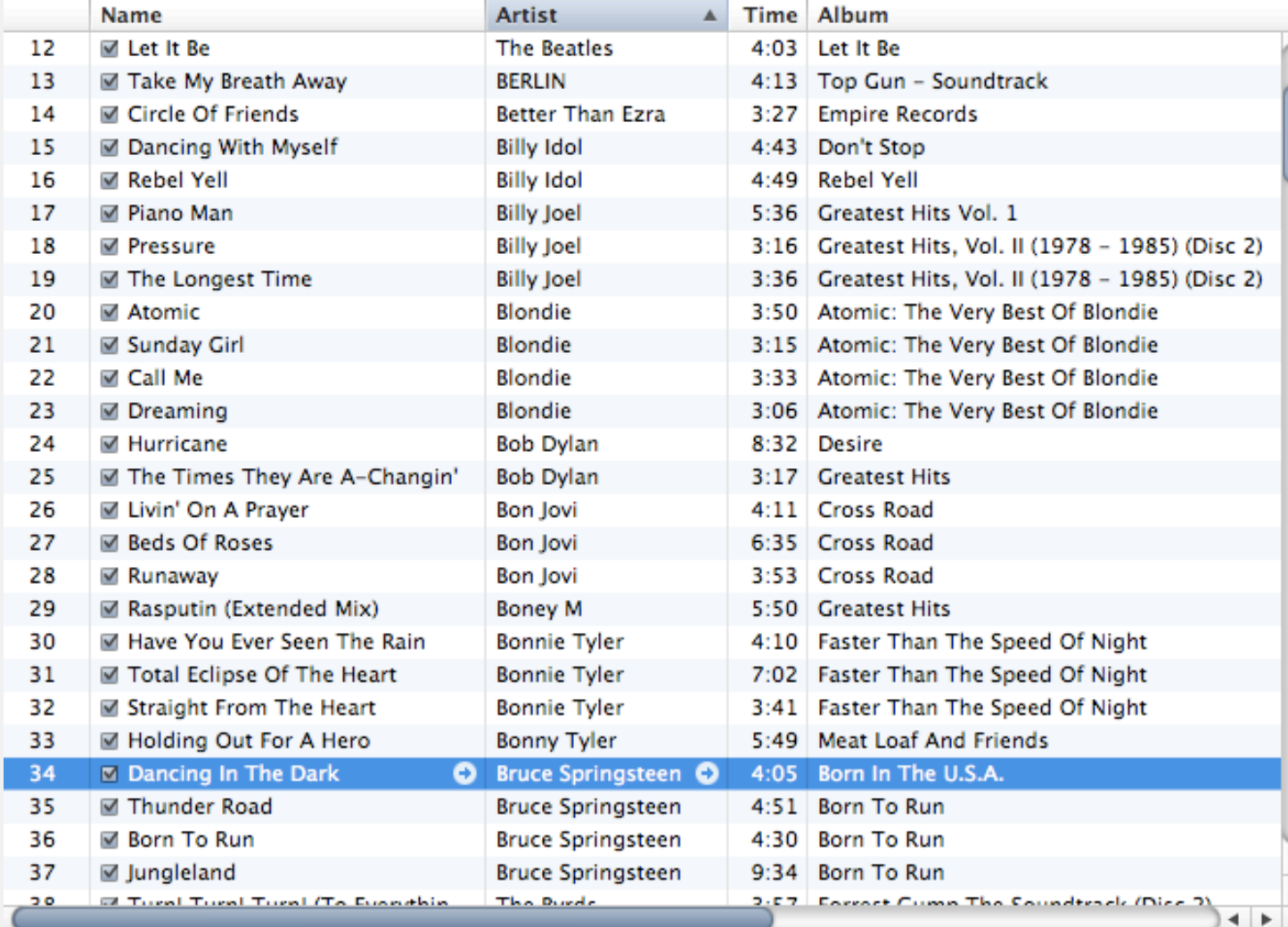

## Sort music library by song name

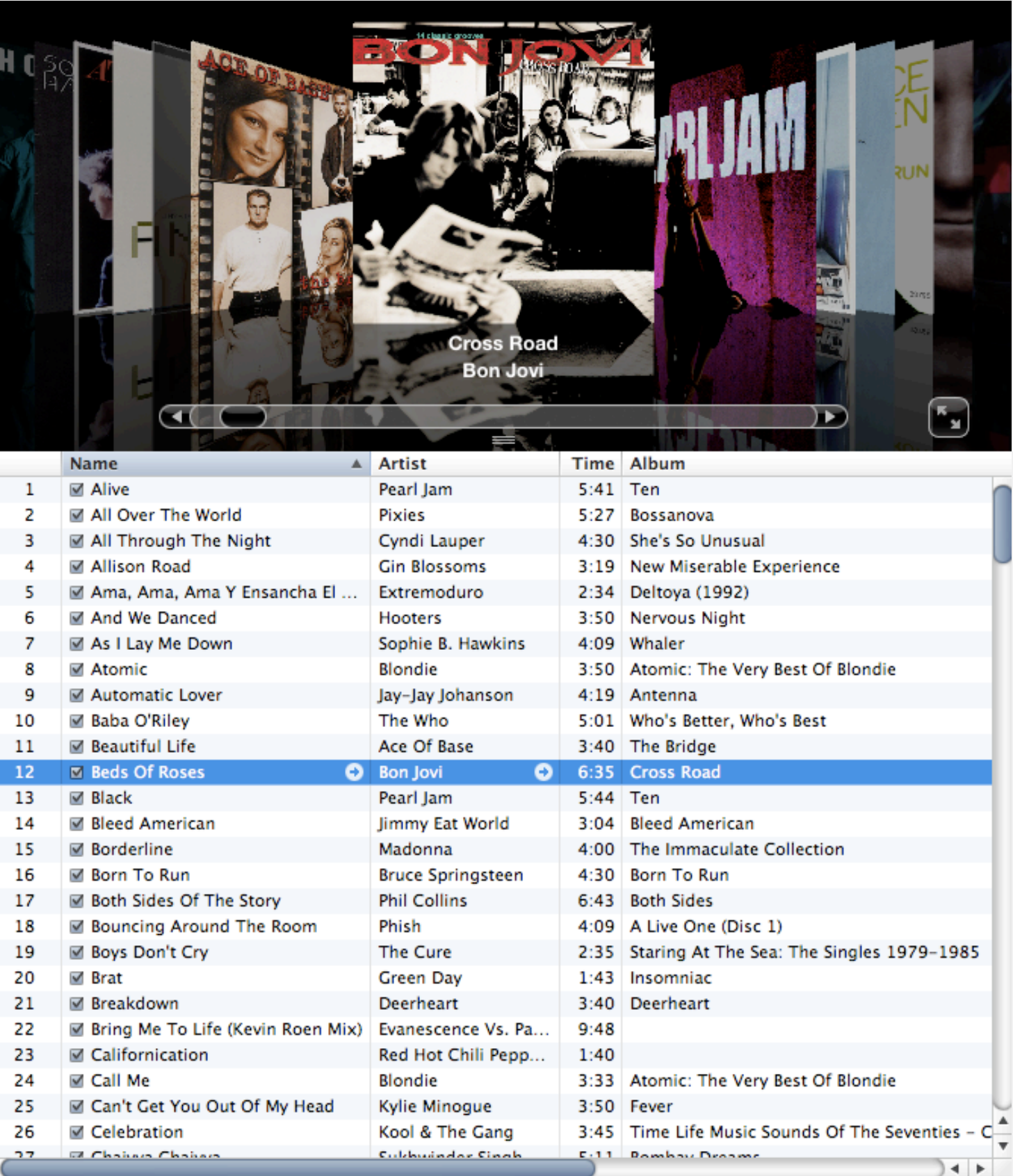

#### Comparable interface: review

Comparable interface: sort using a type's natural order.

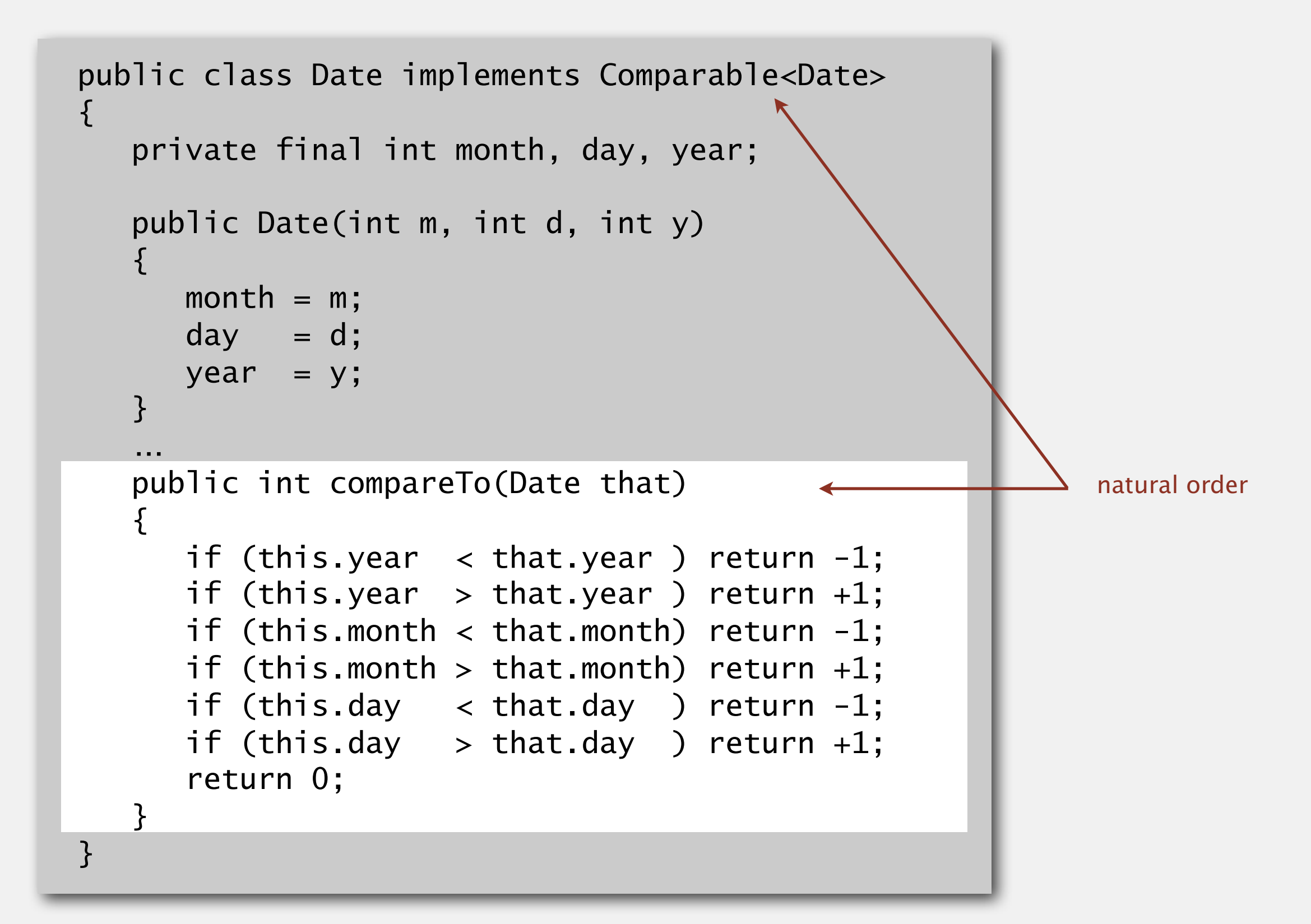

#### Comparator interface

Comparator interface: sort using an alternate order.

```
public interface Comparator<Item>
{
    public int compare(Item v, Item w);
}
```
#### Required property. Must be a total order.

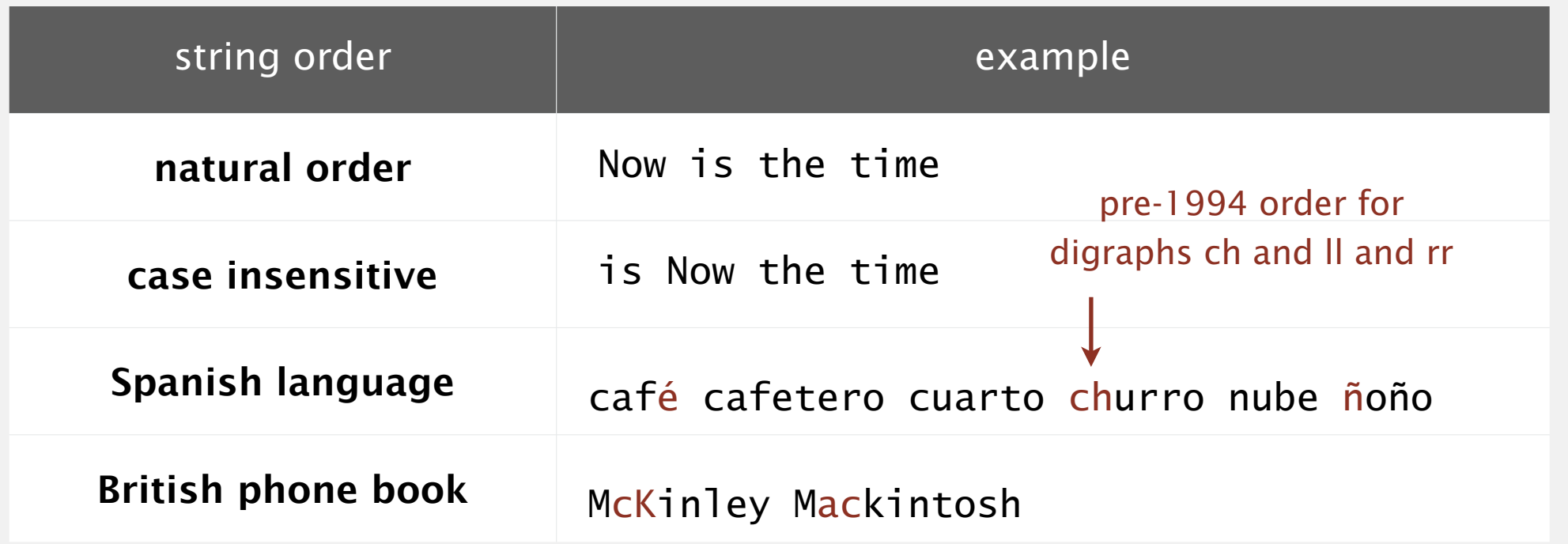

#### Comparator interface: system sort

#### To use with Java system sort:

- ・Create Comparator object.
- ・Pass as second argument to Arrays.sort().

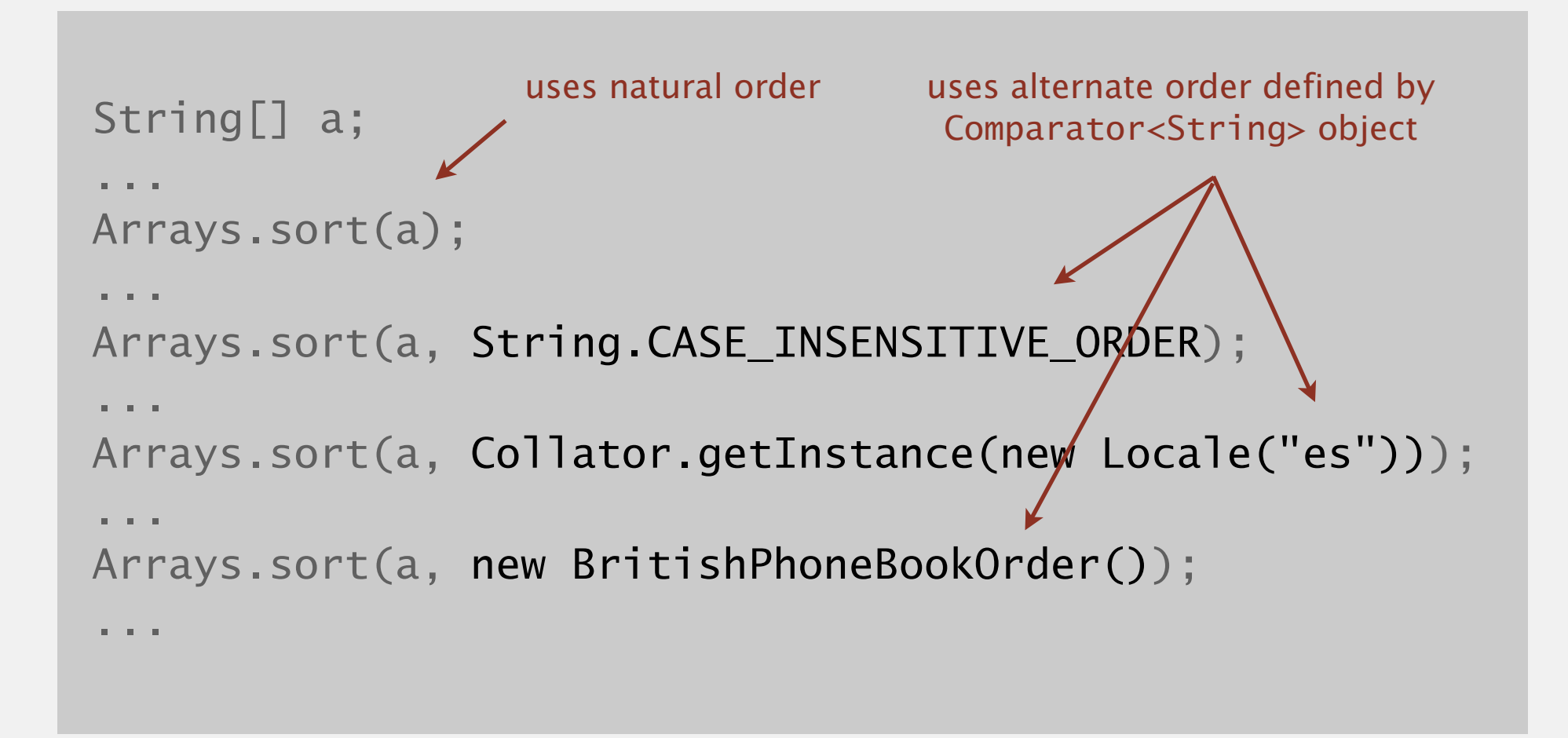

Bottom line. Decouples the definition of the data type from the definition of what it means to compare two objects of that type.

### Comparator interface: using with our sorting libraries

#### To support comparators in our sort implementations:

- ・Pass Comparator to both sort() and less(), and use it in less().
- ・Use Object instead of Comparable.

```
import java.util.Comparator;
public class Insertion
\{ ...
    public static void sort(Object[] a, Comparator comparator)
   \{int N = a. length;
      for (int i = 0; i < N; i++)for (int j = i; j > 0 && less(comparator, a[j], a[j-1]); j--)
            exch(a, j, j-1); } 
    private static boolean less(Comparator comparator, Object v, Object w)
      return comparator.compare(v, w) < 0; }
}
```
#### To implement a comparator:

- ・Define a (nested) class that implements the Comparator interface.
- Implement the compare() method.
- ・Provide client access to Comparator.

```
import java.util.Comparator;
public class Student
{ 
    private final String name;
    private final int section;
 ...
   public static Comparator<Student> byNameOrder()
     return new NameOrder(); }
   private static class NameOrder implements Comparator<Student>
   {f} public int compare(Student v, Student w)
         return v.name.compareTo(w.name); }
 }
 ...
}
                         one Comparator for the class
```
#### To implement a comparator:

- ・Define a (nested) class that implements the Comparator interface.
- Implement the compare() method.
- ・Provide client access to Comparator.

```
import java.util.Comparator;
public class Student
{5} private final String name;
    private final int section;
    ...
    public static Comparator<Student> bySectionOrder()
    { return new SectionOrder(); } 
    private static class SectionOrder implements Comparator<Student>
   {f} public int compare(Student v, Student w)
         return v.section - w.section; }
 }
 ...
}
                                 this trick works here
                              since no danger of overflow
```
#### To implement a comparator:

- ・Define a (nested) class that implements the Comparator interface.
- Implement the compare() method.
- ・Provide client access to Comparator.

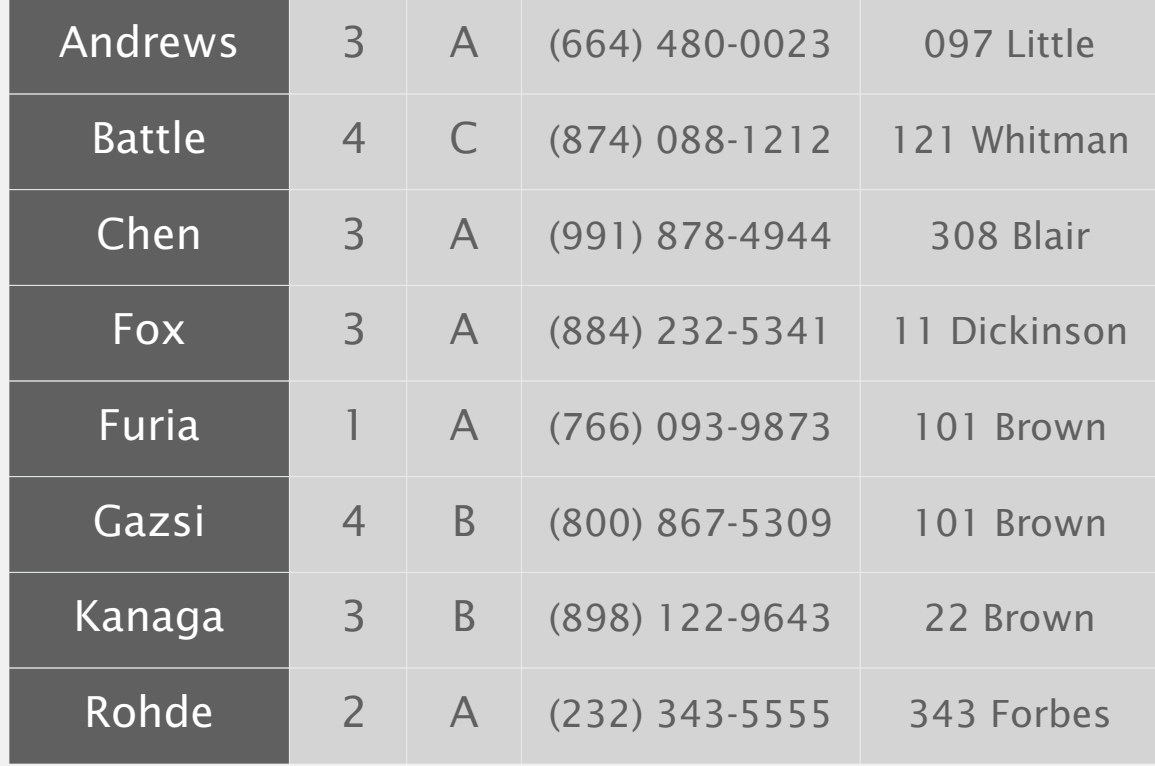

#### Insertion.sort(a, Student.byNameOrder()); Insertion.sort(a, Student.bySectionOrder());

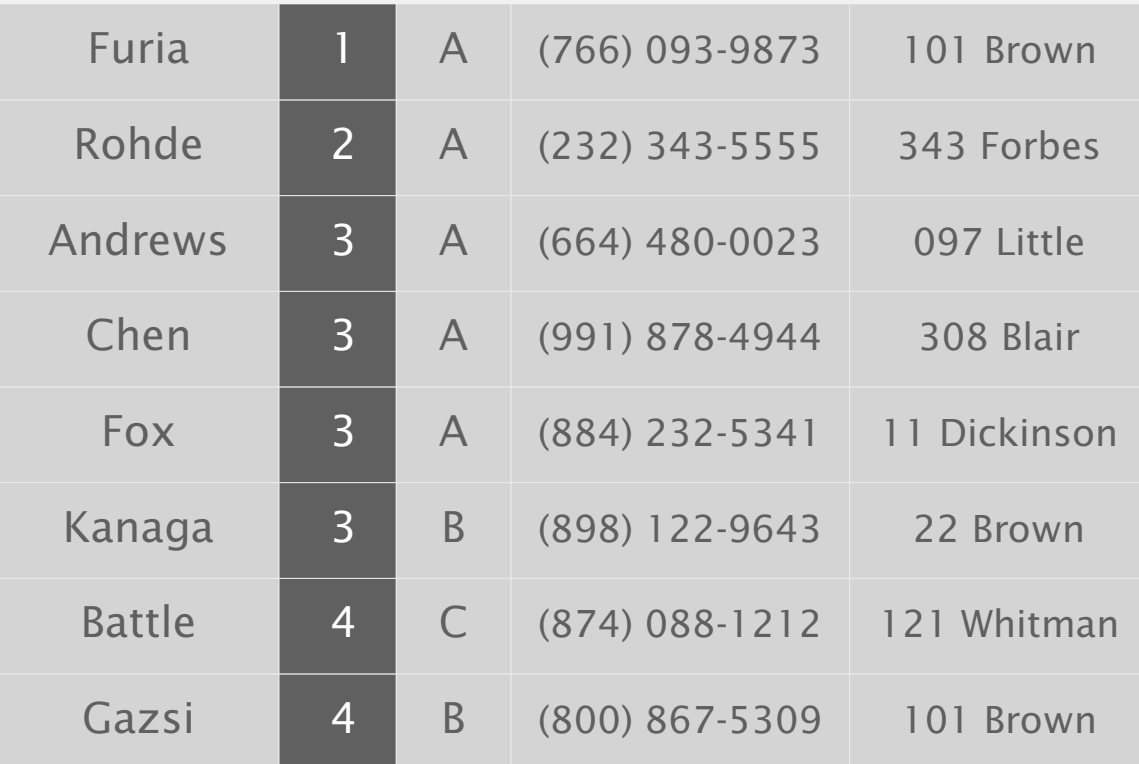

#### A typical application. First, sort by name; then sort by section.

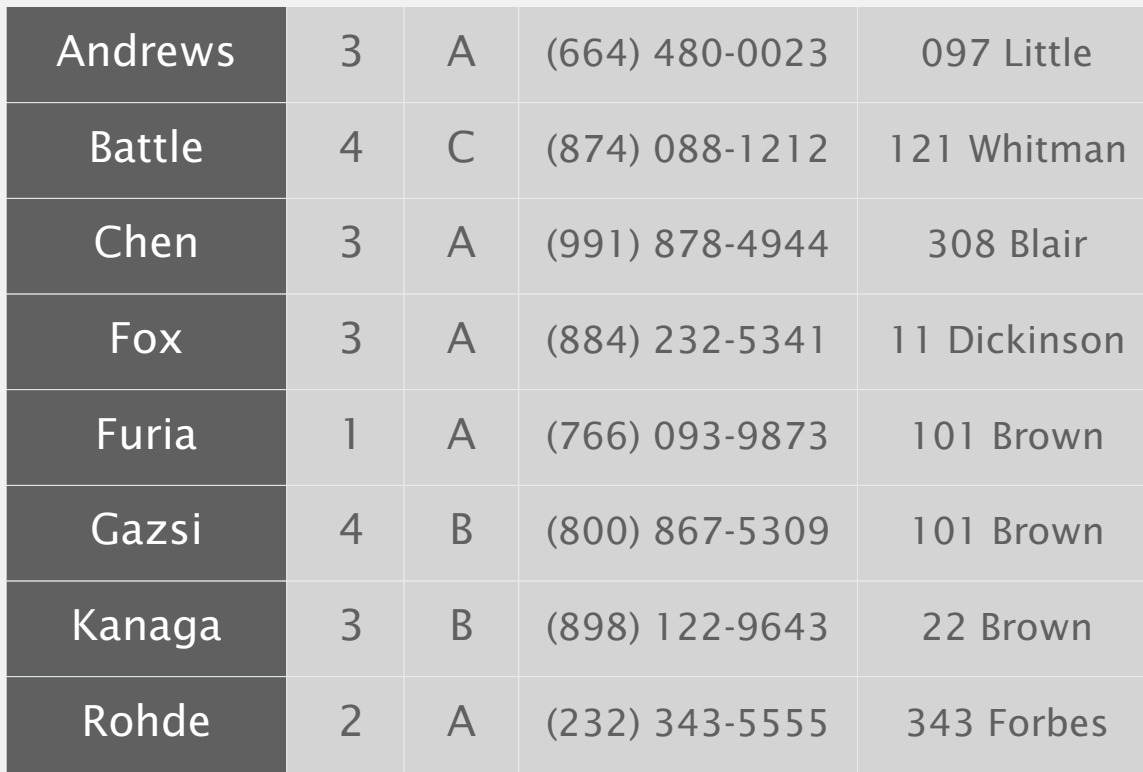

#### Selection.sort(a, Student.byNameOrder());

#### Selection.sort(a, Student.bySectionOrder());

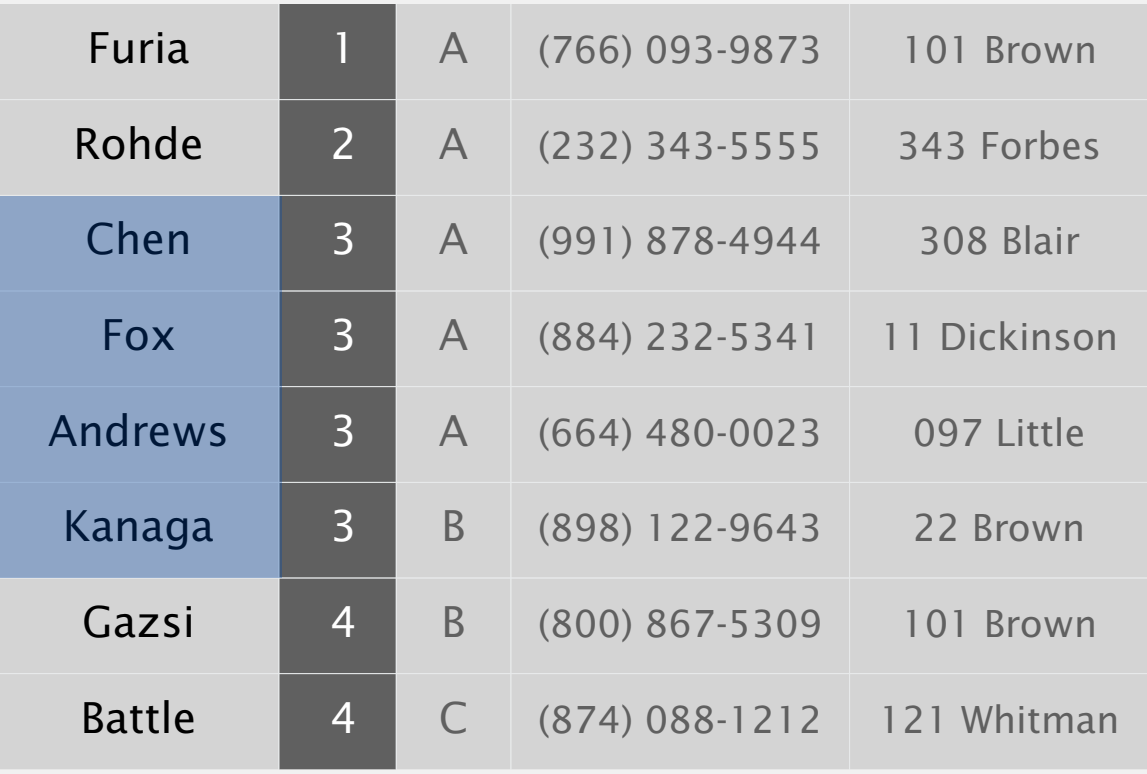

@#%&@! Students in section 3 no longer sorted by name.

A stable sort preserves the relative order of items with equal keys.

Which sorting algorithms are stable?

- **A.** Selection sort.
- **B.** Insertion sort.
- **C.** Both A and B.
- **D.** Neither A nor B.
- **E.** *I don't know.*

#### Stability: insertion sort

#### Proposition. Insertion sort is stable.

```
public class Insertion
\{ public static void sort(Comparable[] a)
\overline{\mathcal{L}}int N = a. length;
        for (int i = 0; i < N; i++)for (int j = i; j > 0 && less(a[j], a[j-1]); j--)
                 exch(a, j, j-1);
     }
} i j 0 1 2 3 4
                               0 0 B<sub>1</sub> A<sub>1</sub> A<sub>2</sub> A<sub>2</sub> A<sub>3</sub> B<sub>2</sub>
                                1 0 A<sub>1</sub> B<sub>1</sub> A<sub>2</sub> A<sub>3</sub> B<sub>2</sub>
                               2 1 A_1 A_2 B_1 A_3 B_23 2 A<sub>1</sub> A<sub>2</sub> A<sub>3</sub> B<sub>1</sub> B<sub>2</sub>
                               4 4 A1 A2 A3 B1 B2
                                           A_1 A_2 A_3 B_1 B_2
```
Pf. Equal items never move past each other.

### Stability: selection sort

#### Proposition. Selection sort is not stable.

```
public class Selection
\{ public static void sort(Comparable[] a)
\overline{\mathcal{L}}int N = a. length;
      for (int i = 0; i < N; i++) {
         int min = i;
          for (int j = i+1; j < N; j++) if (less(a[j], a[min]))
                min = j; exch(a, i, min);
 }
    }
}
```
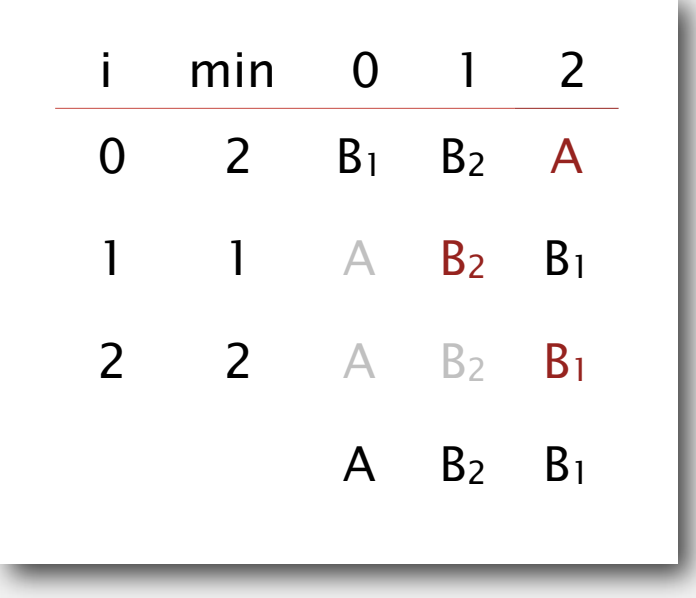

Pf by counterexample. Long-distance exchange can move one equal item past another one.